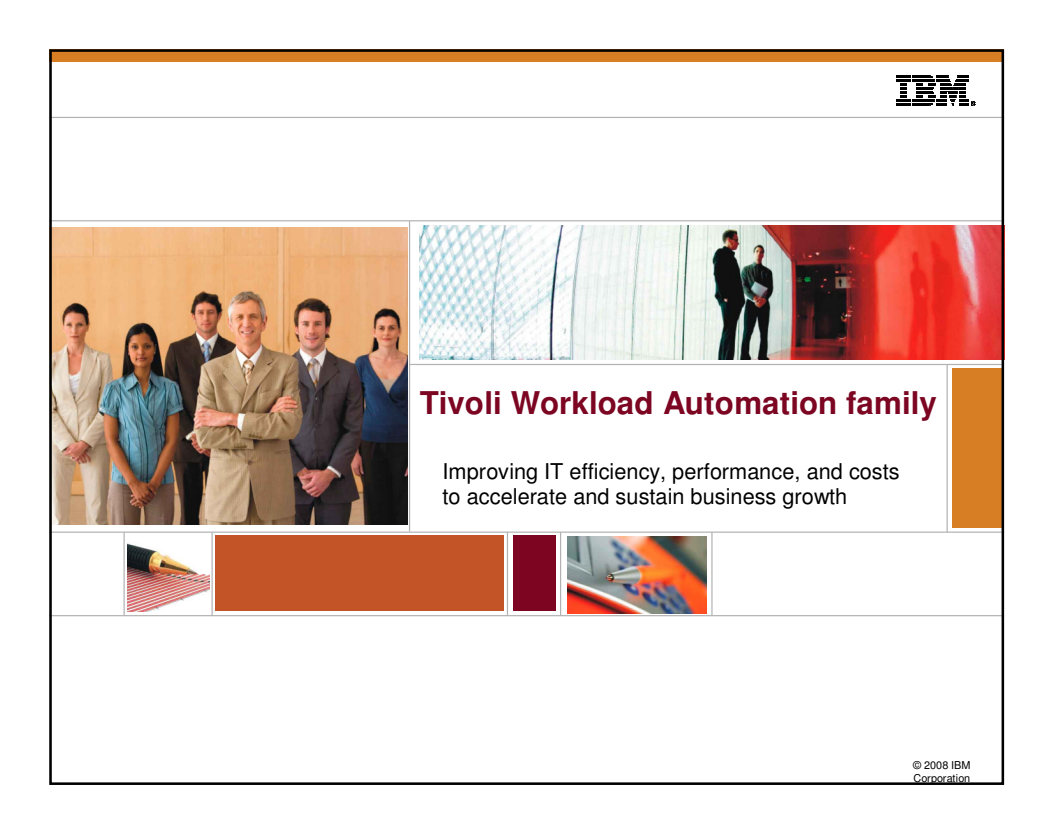

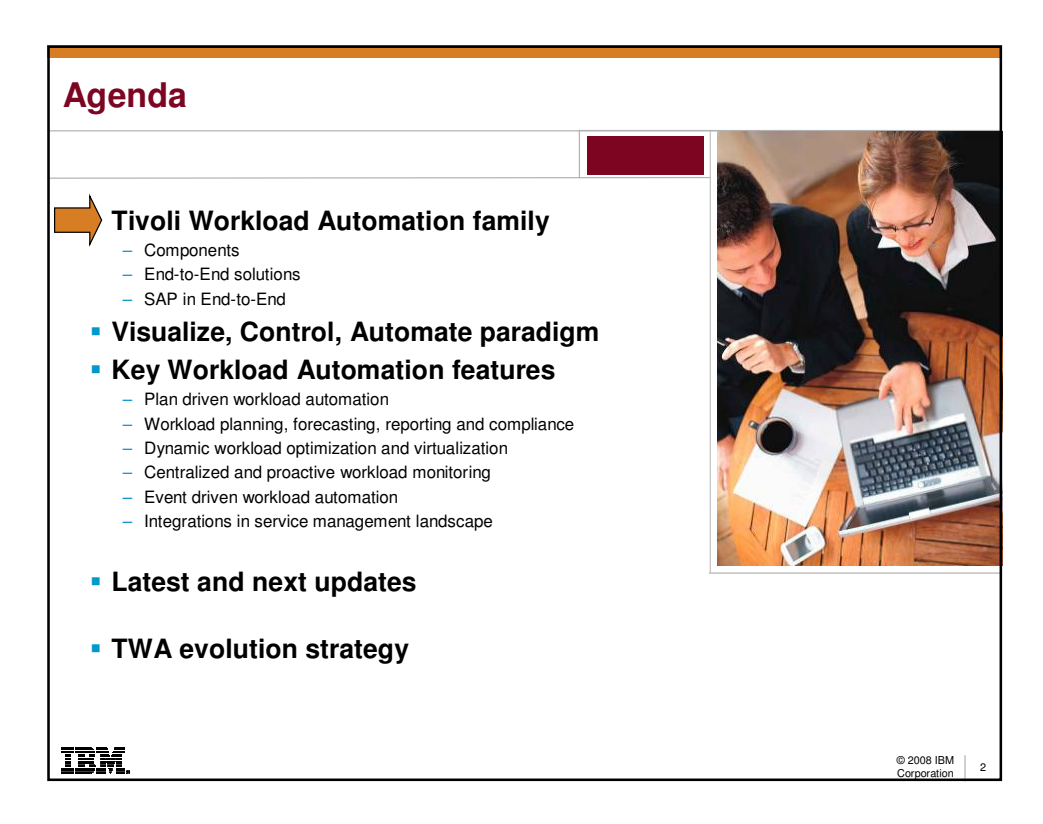

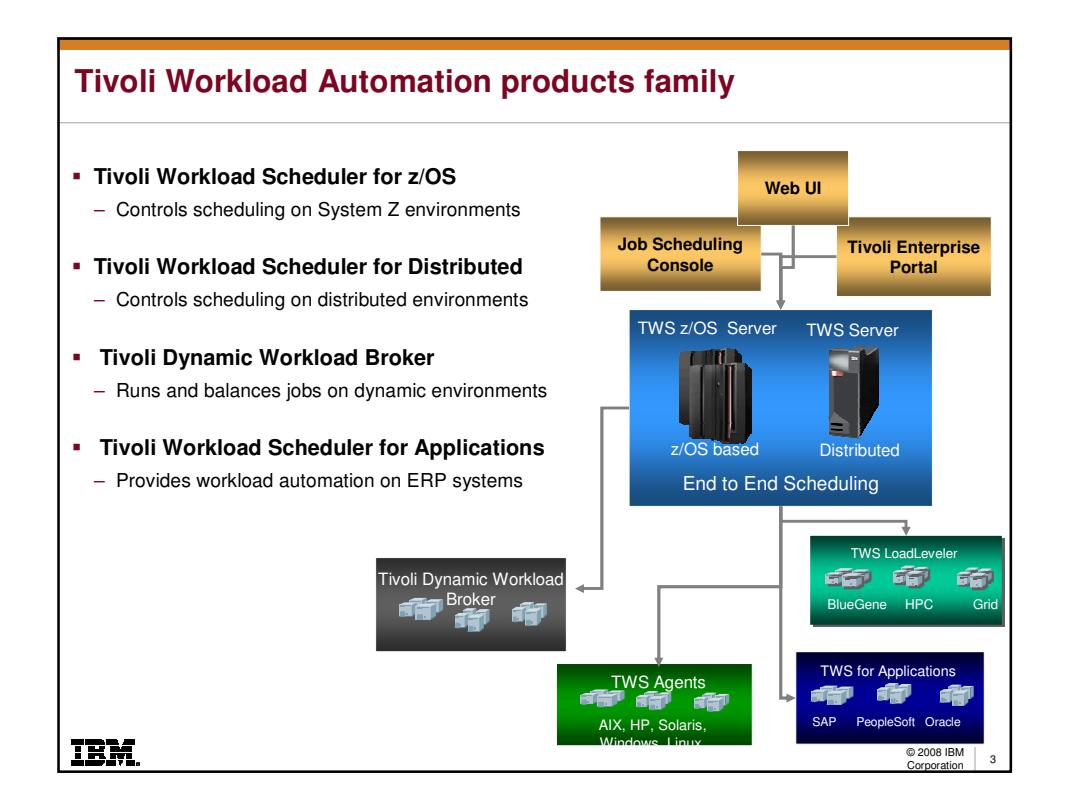

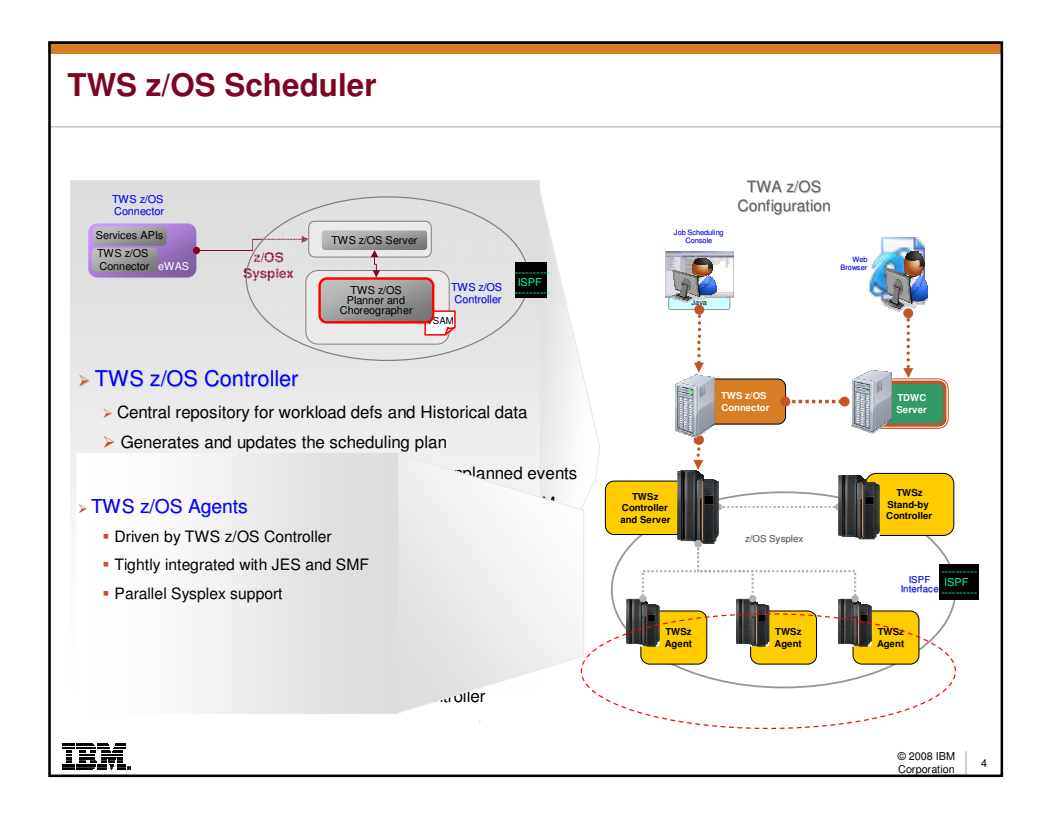

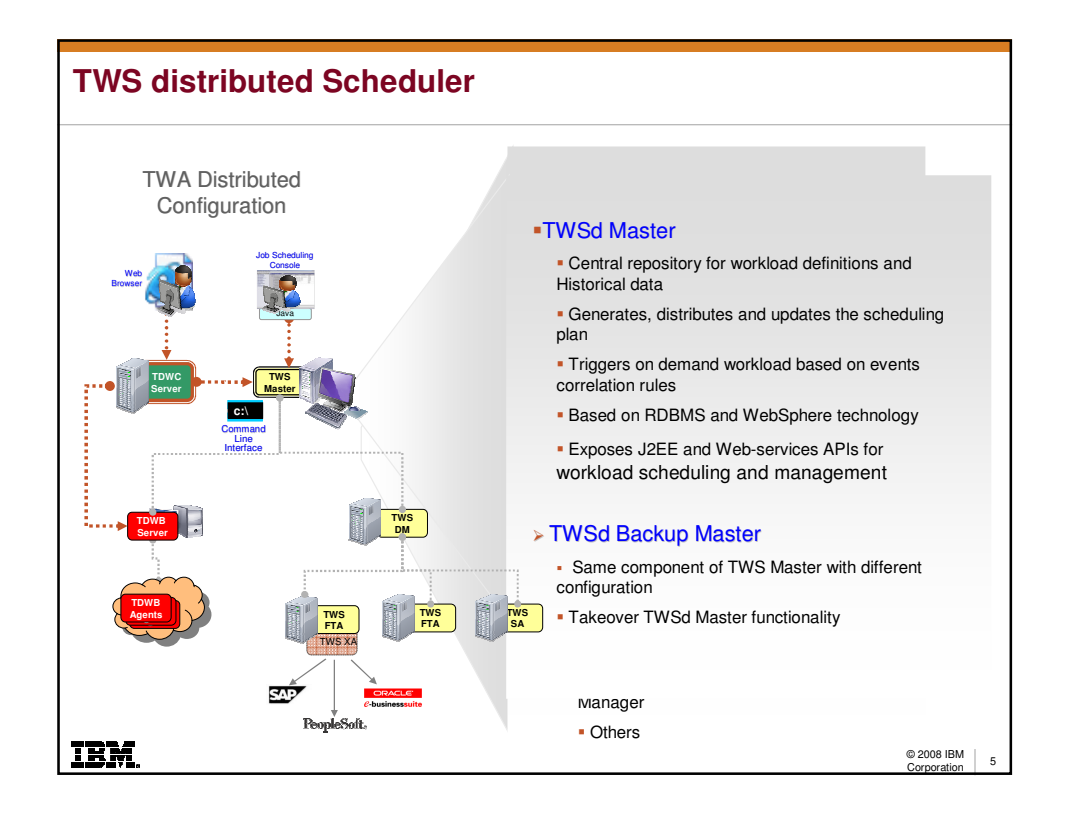

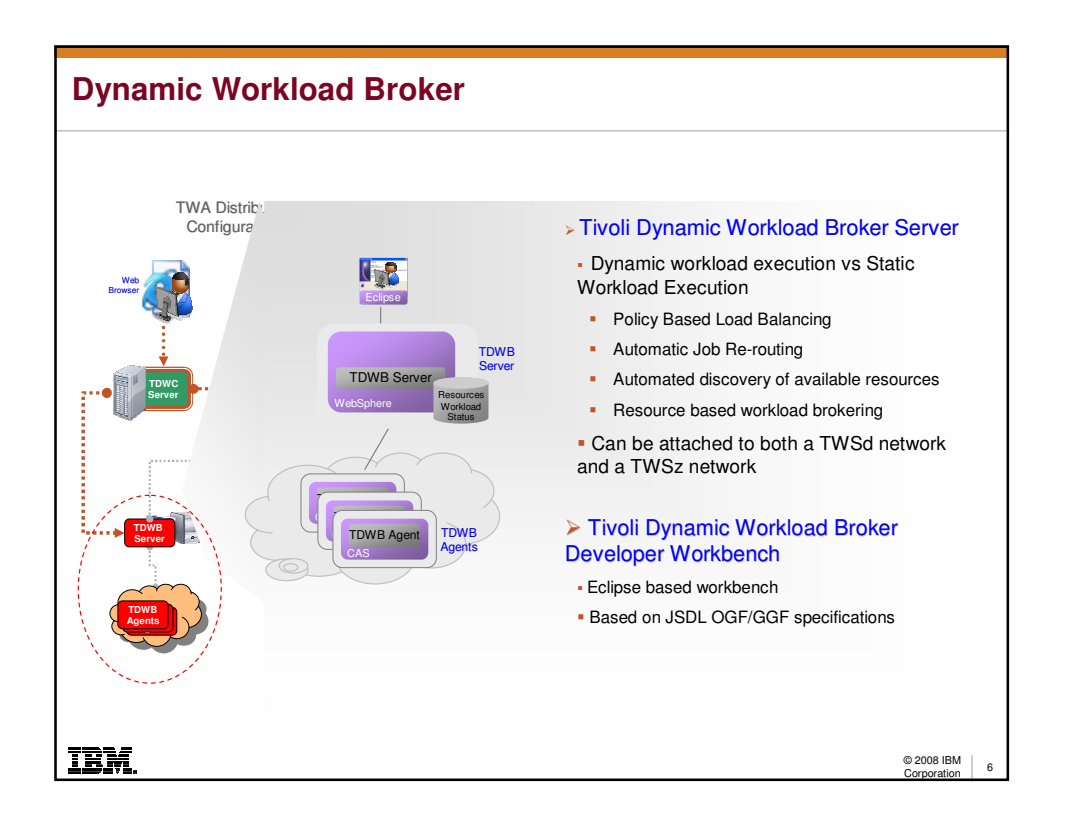

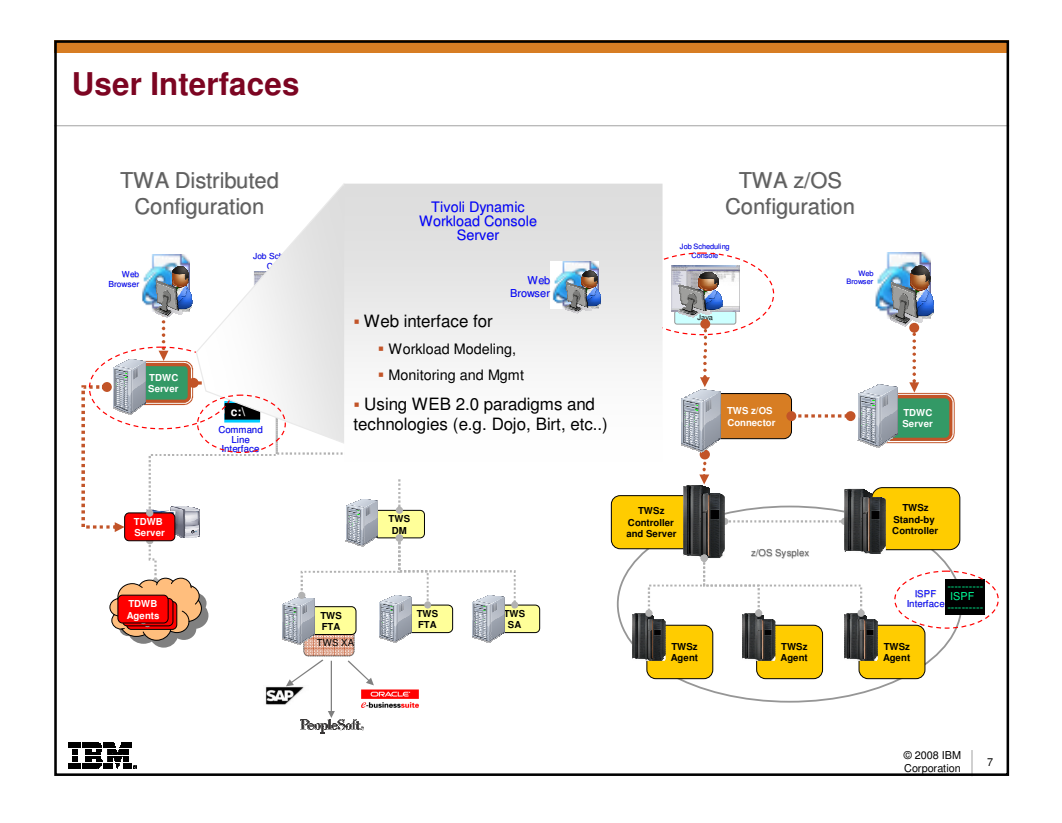

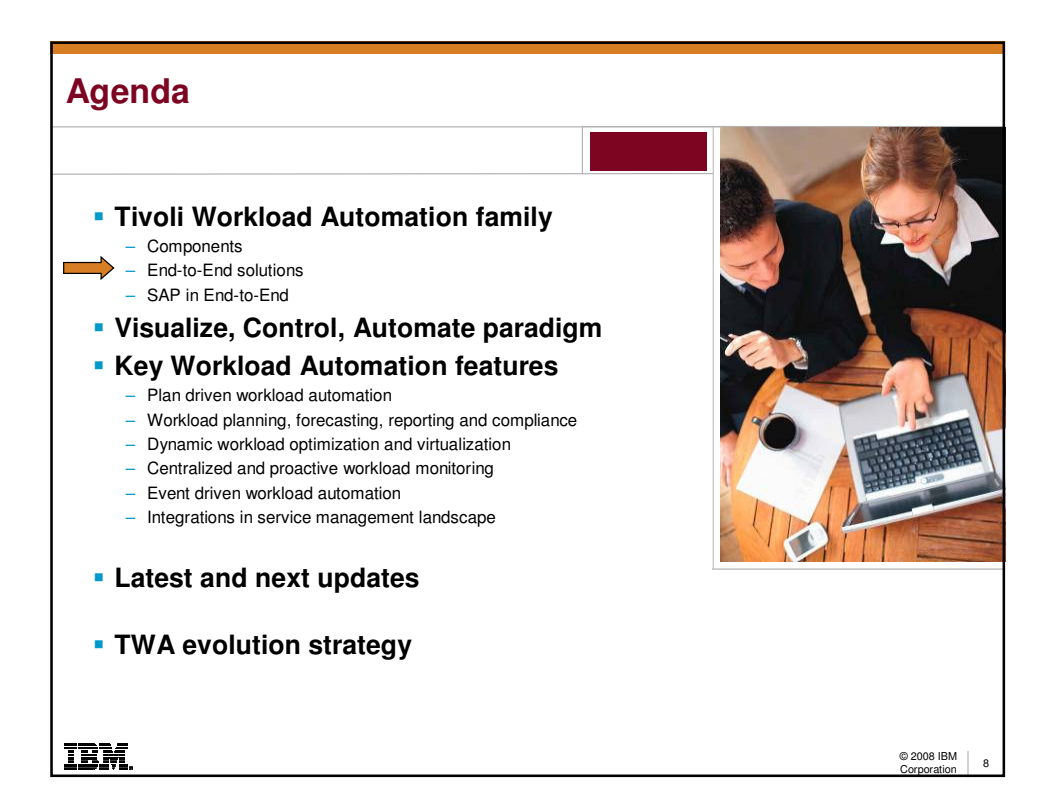

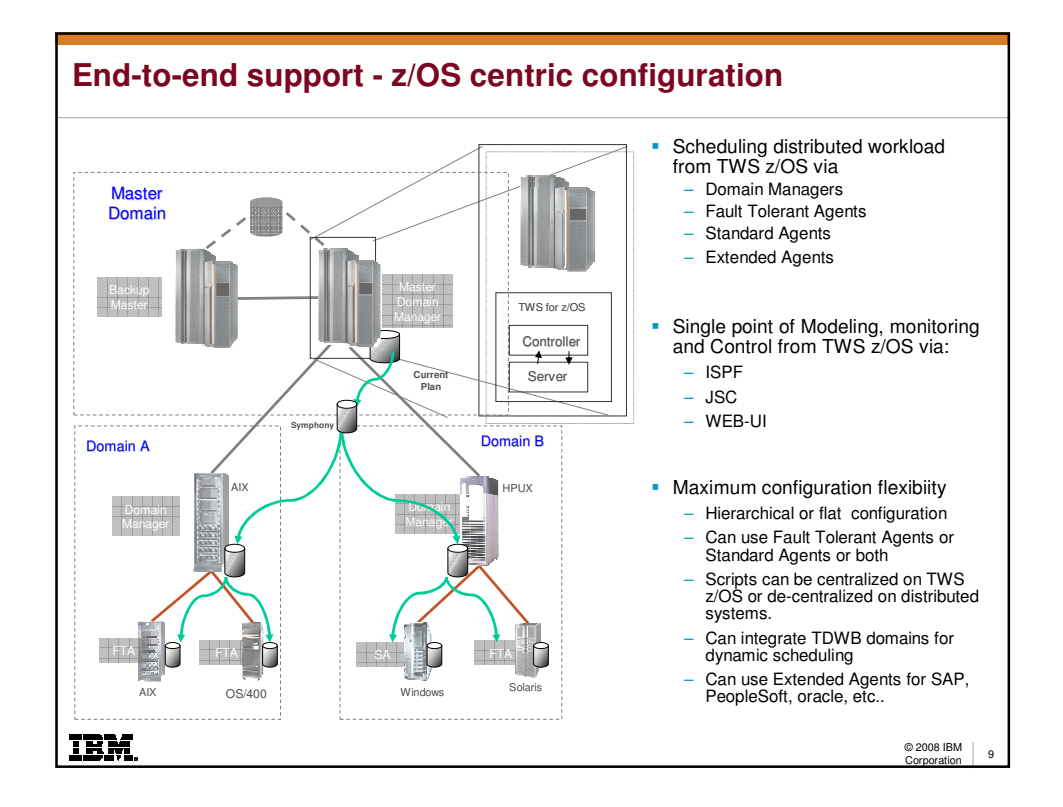

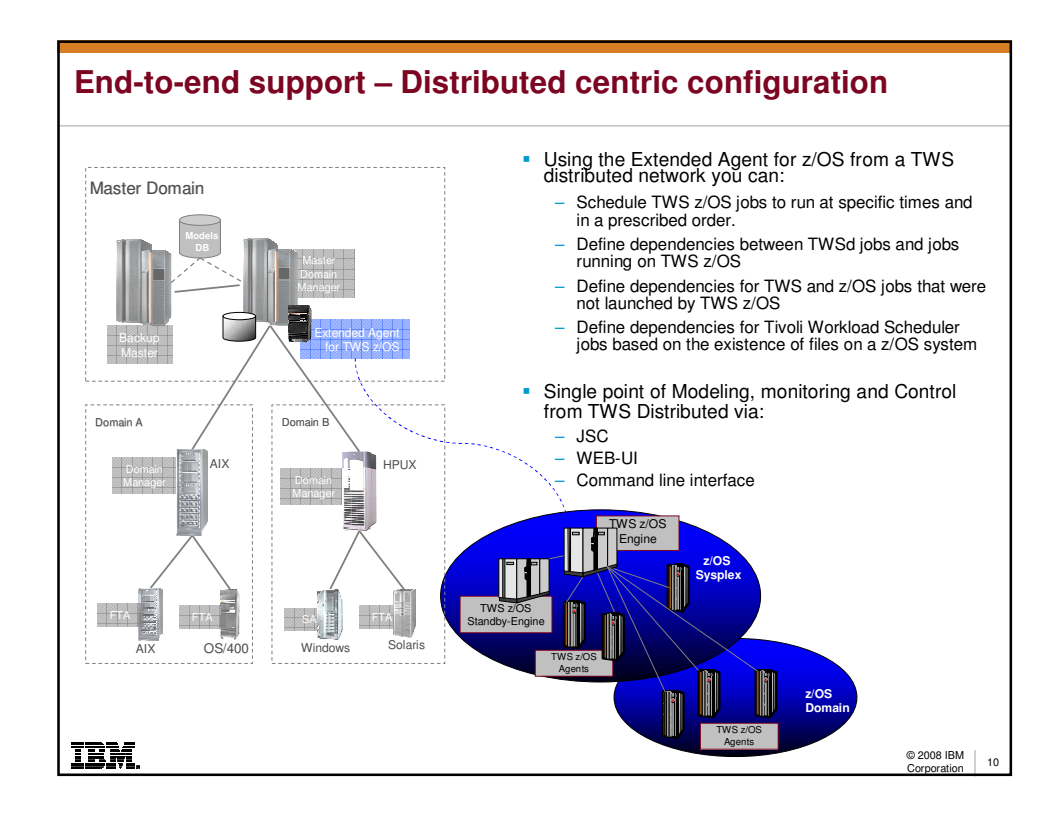

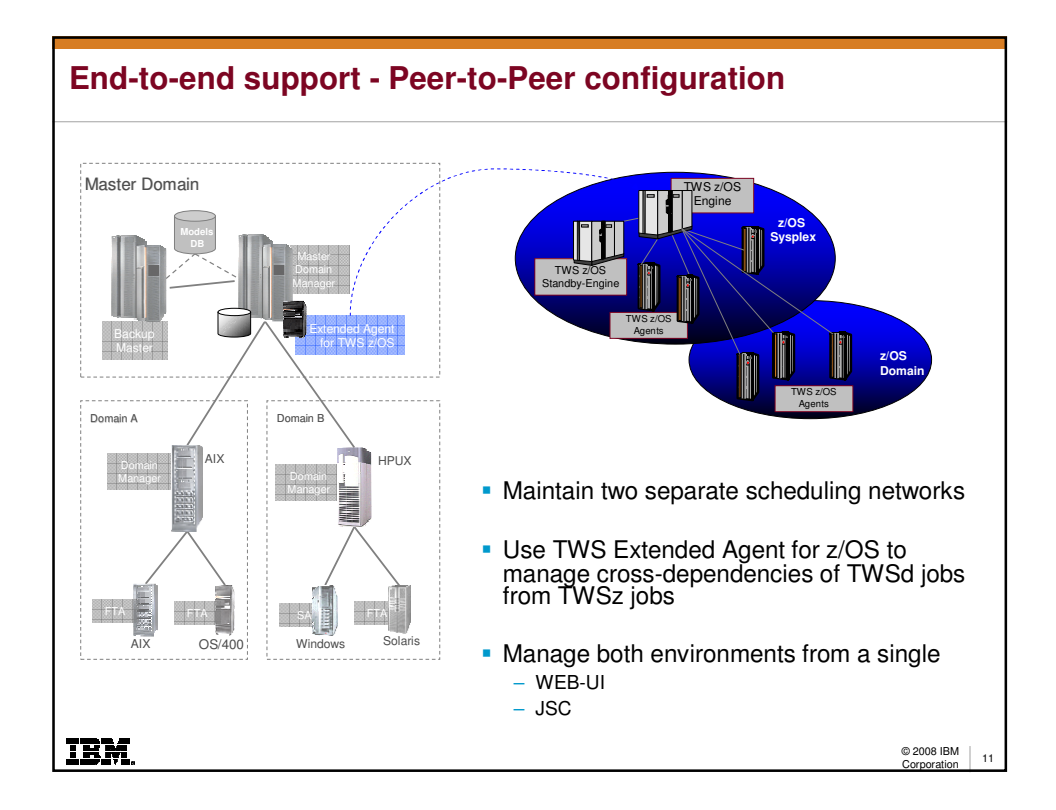

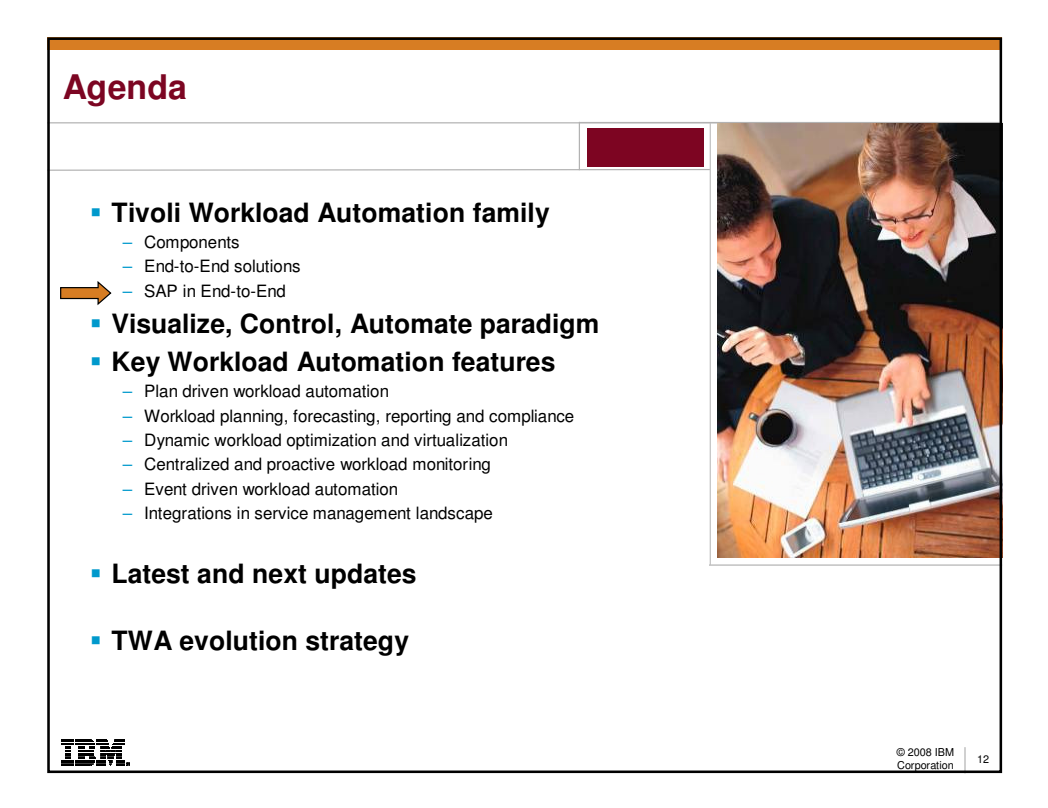

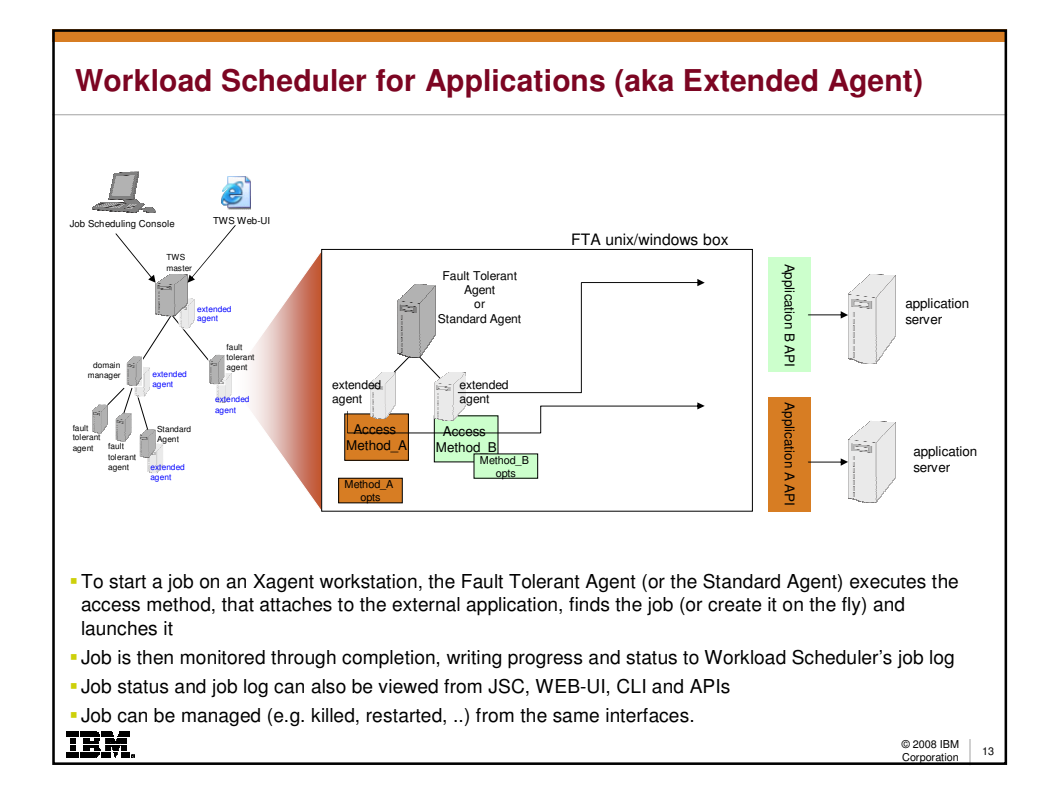

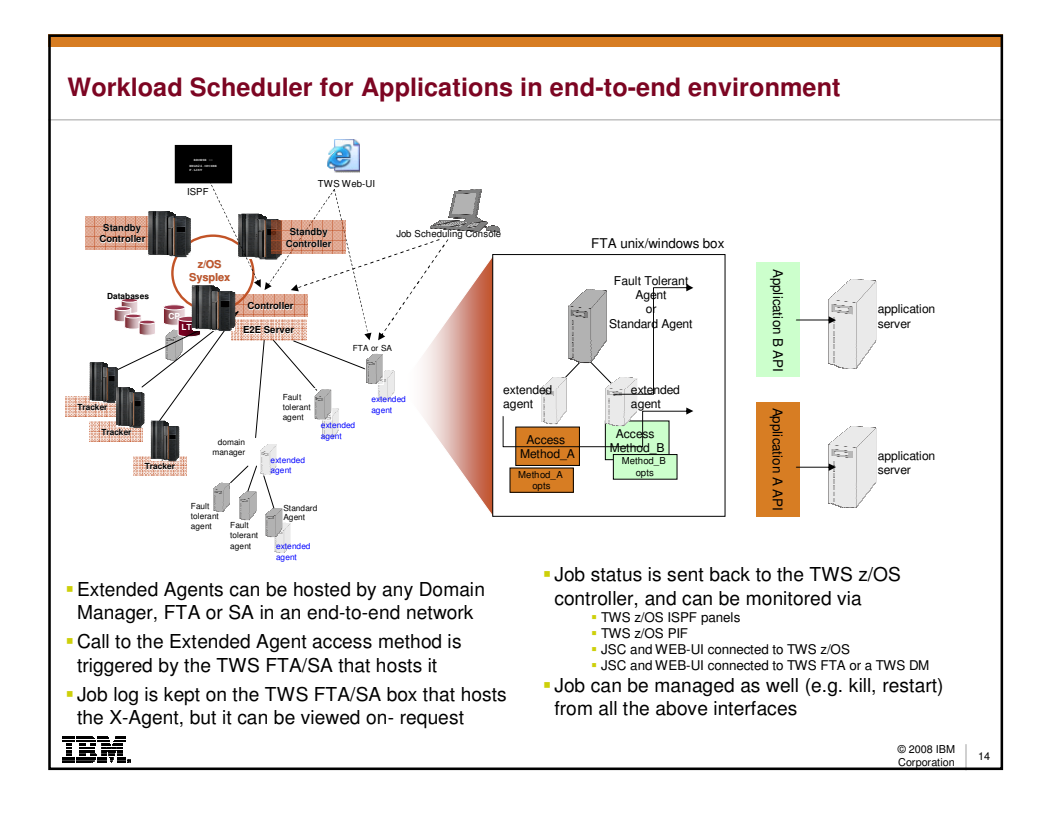

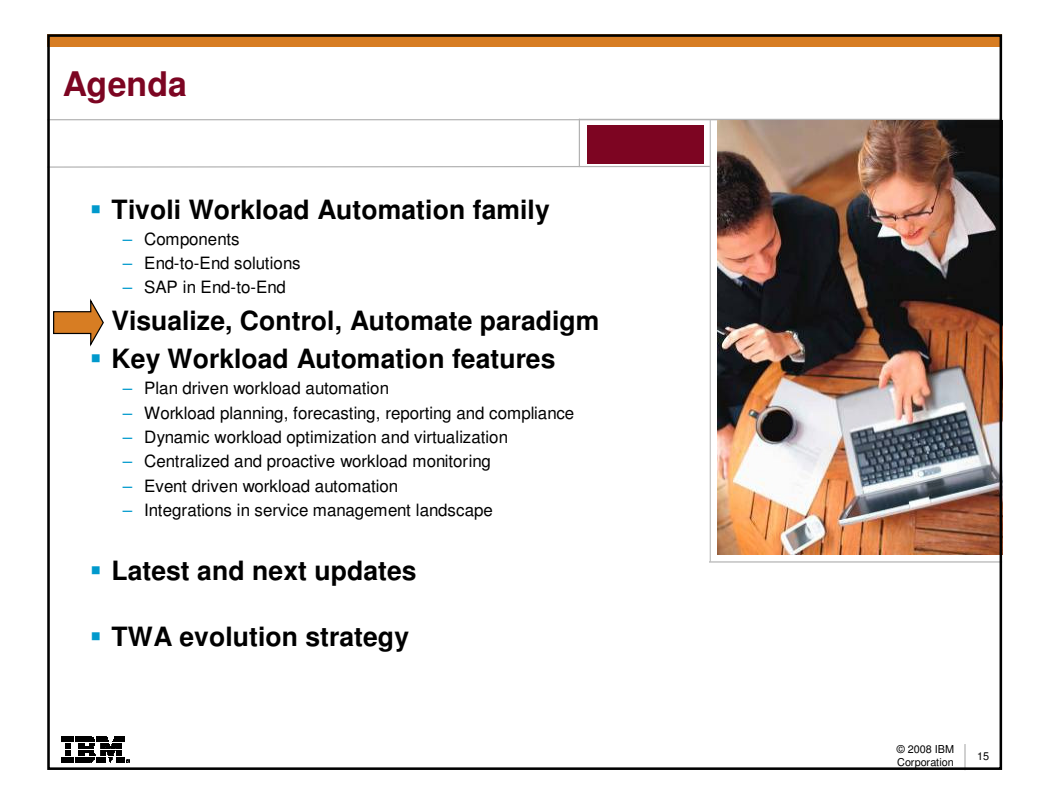

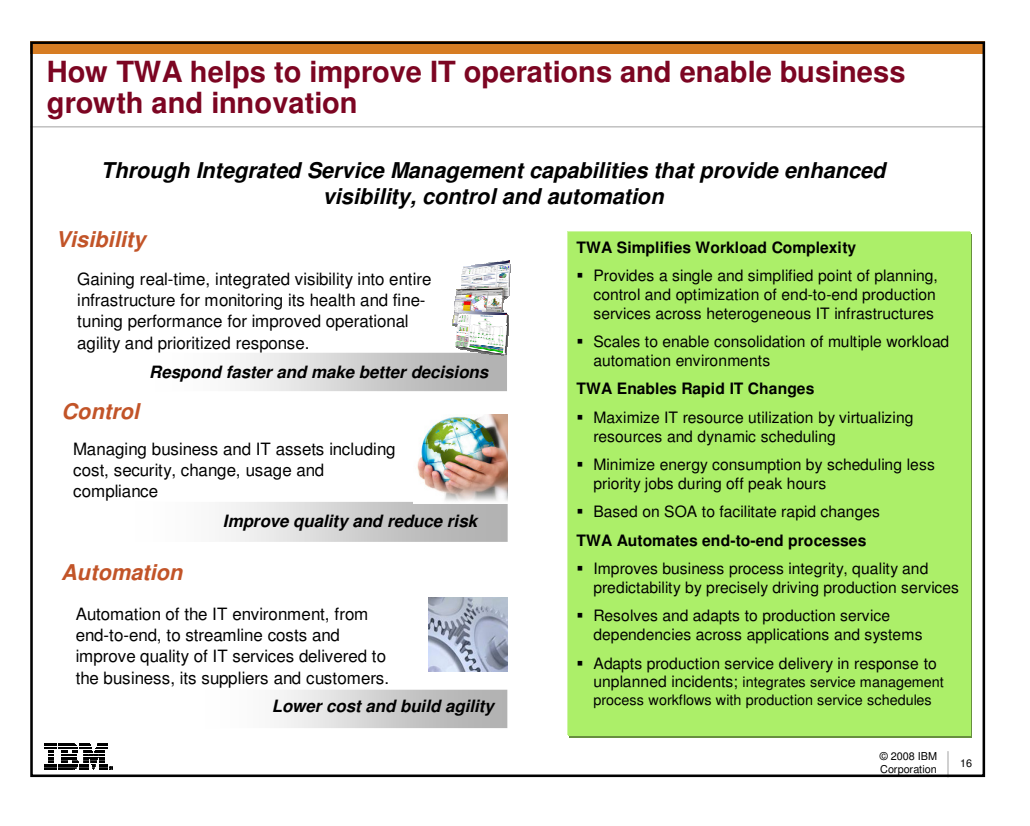

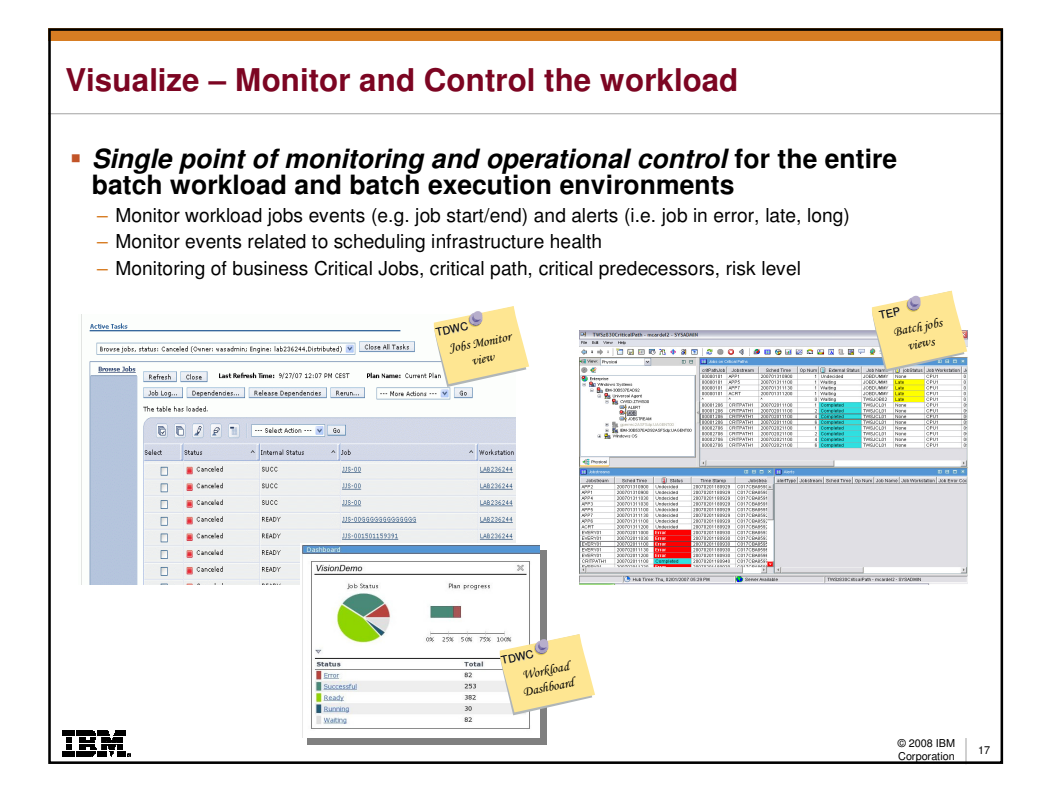

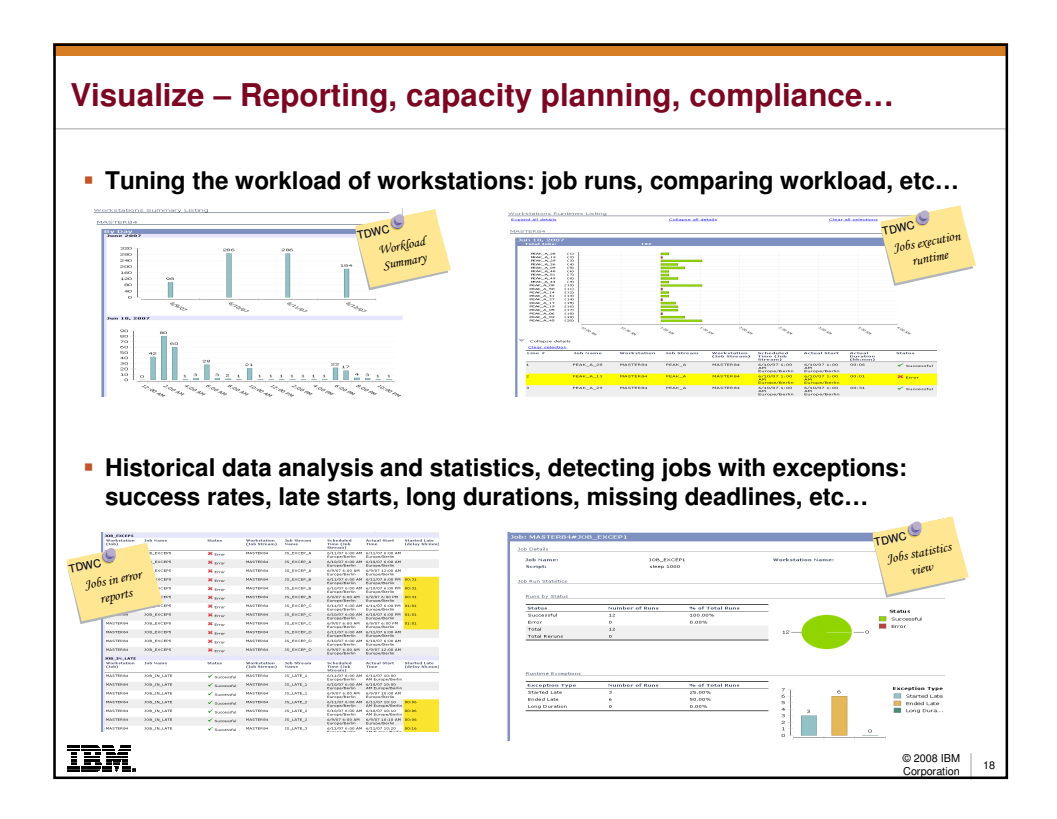

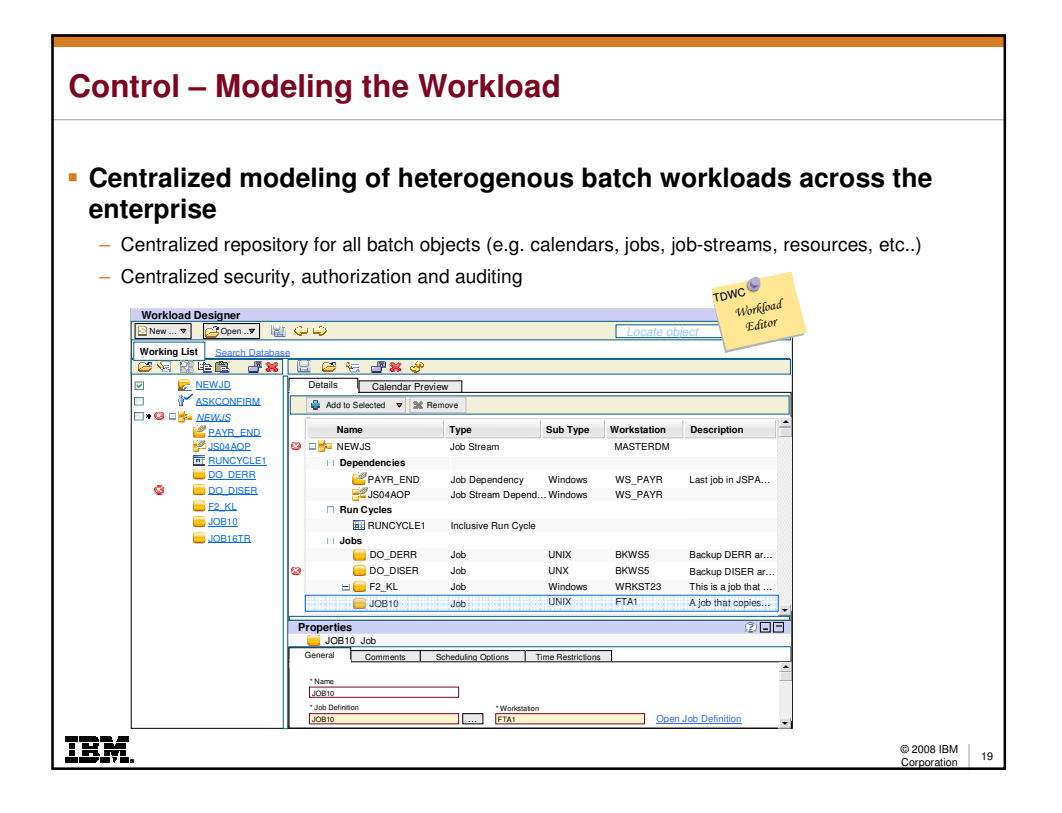

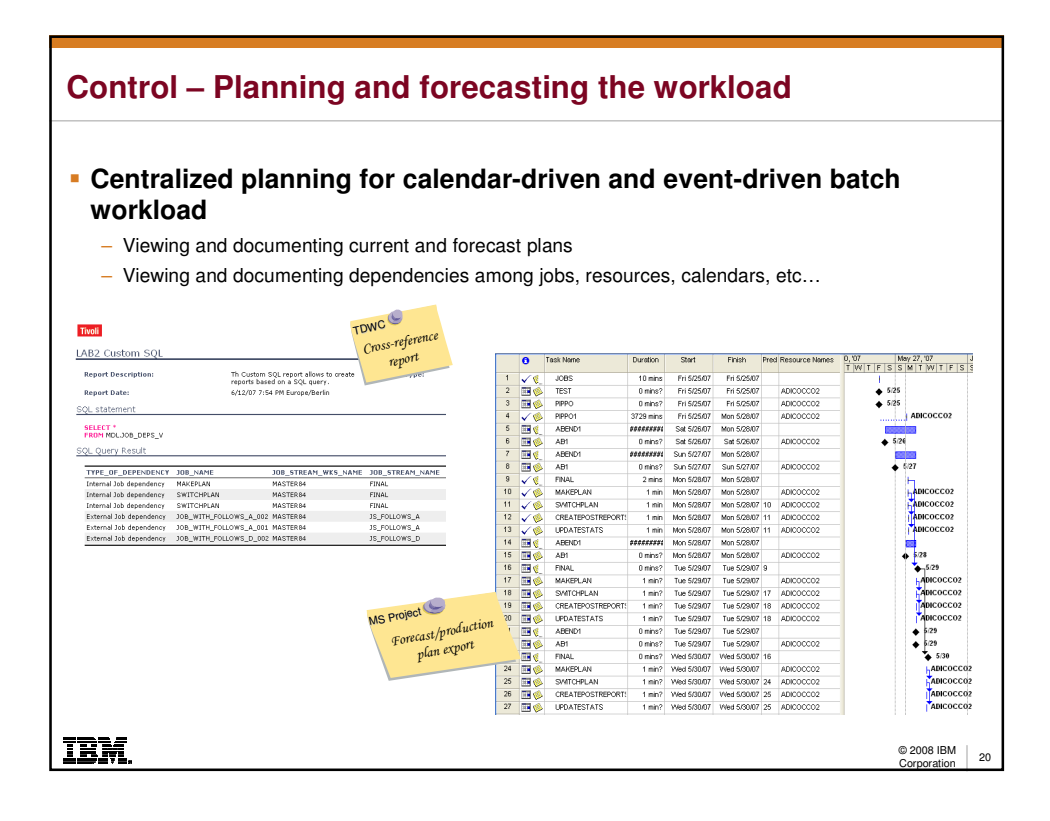

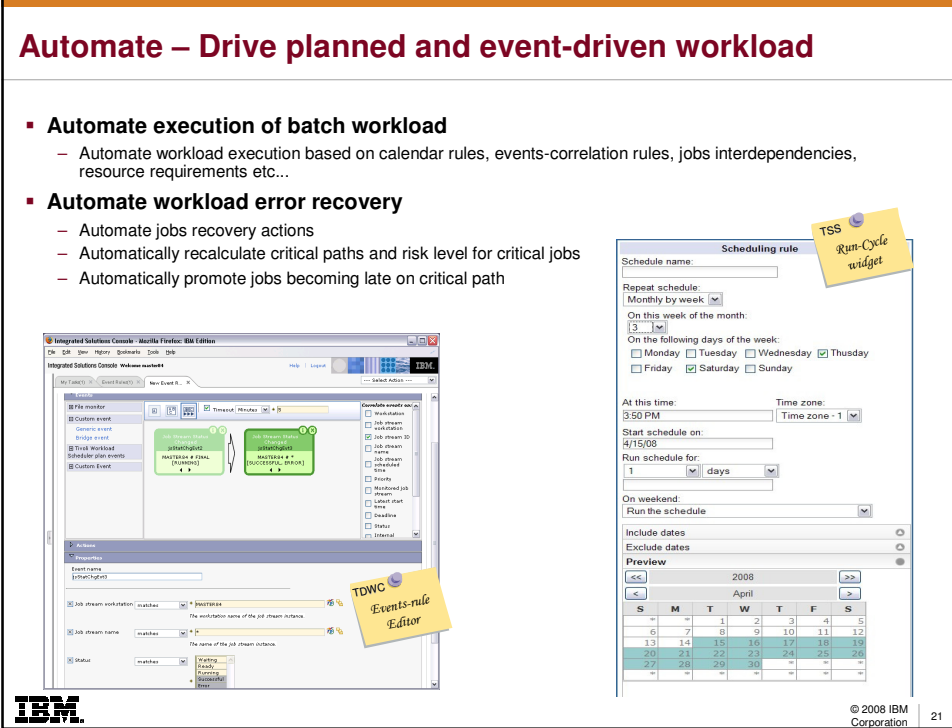

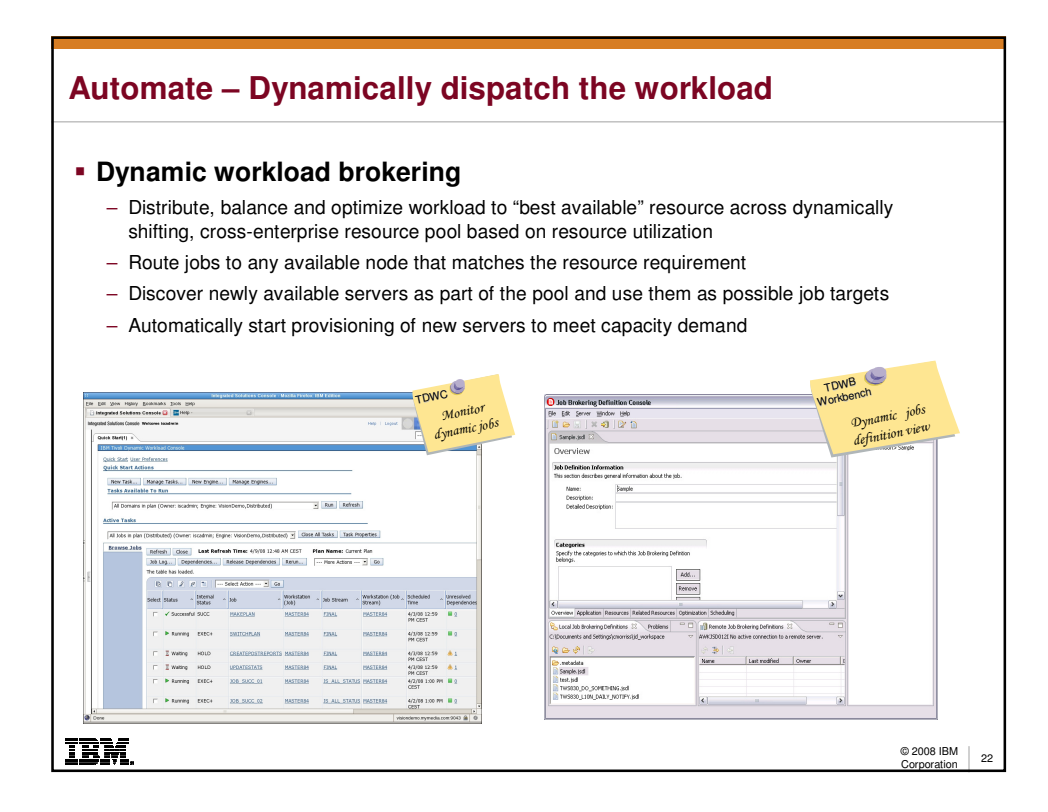

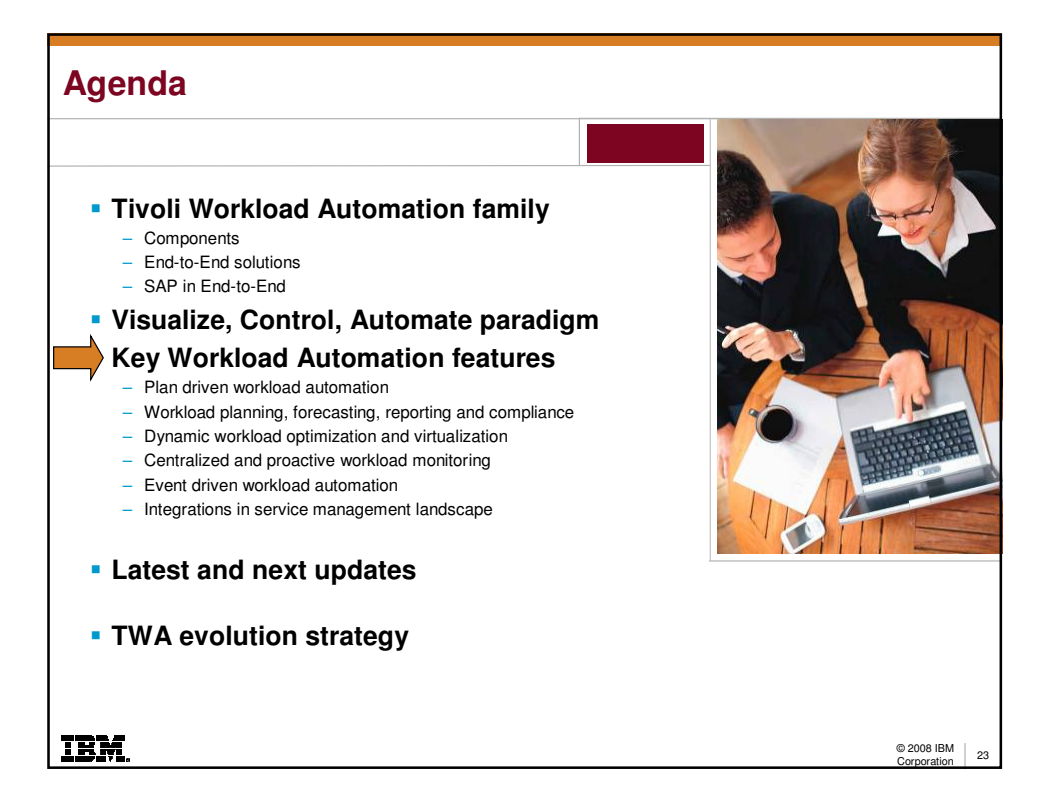

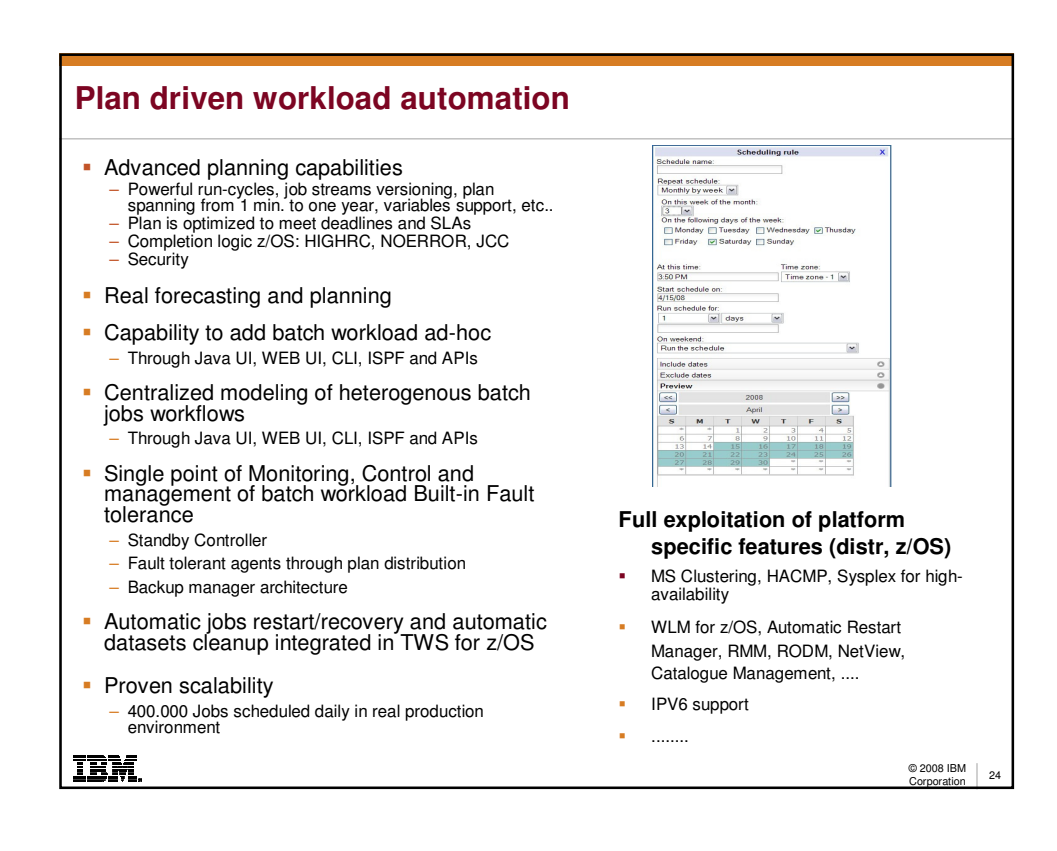

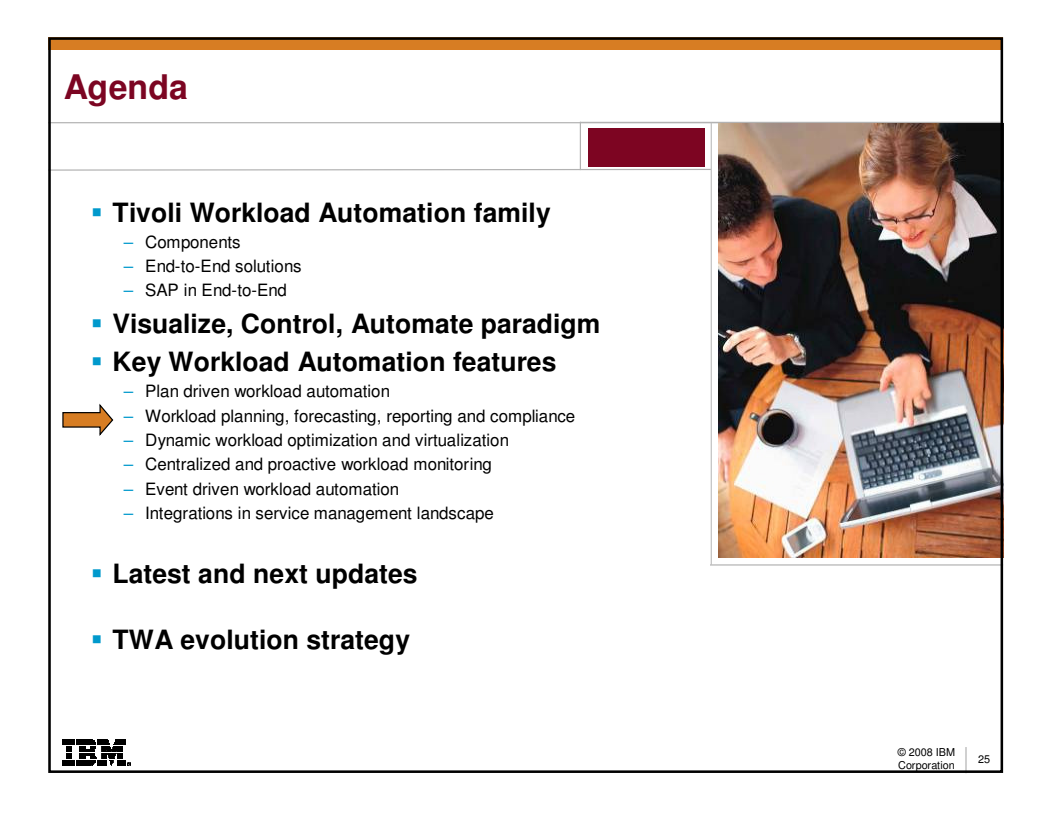

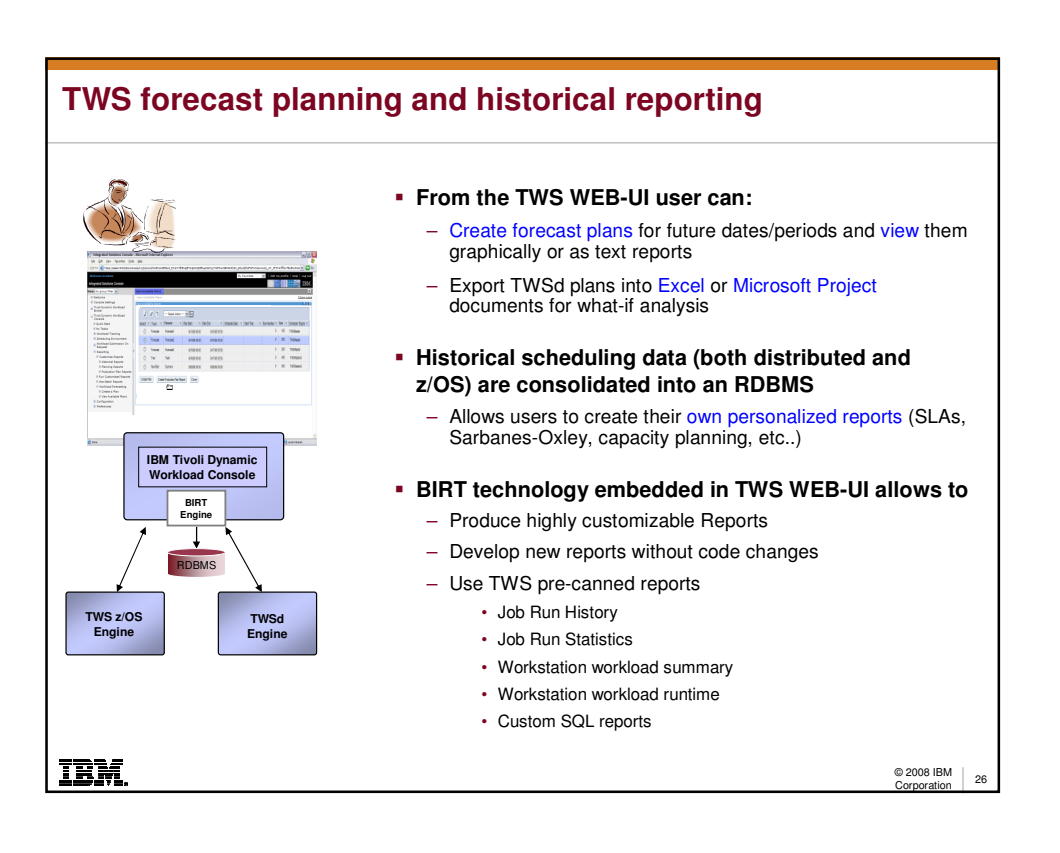

13

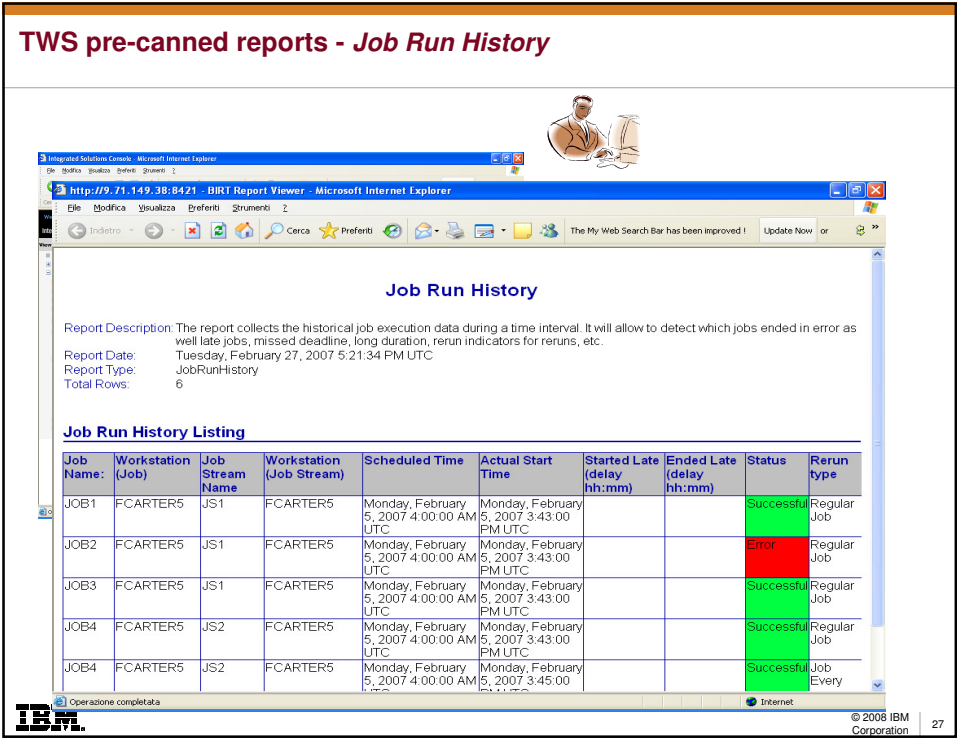

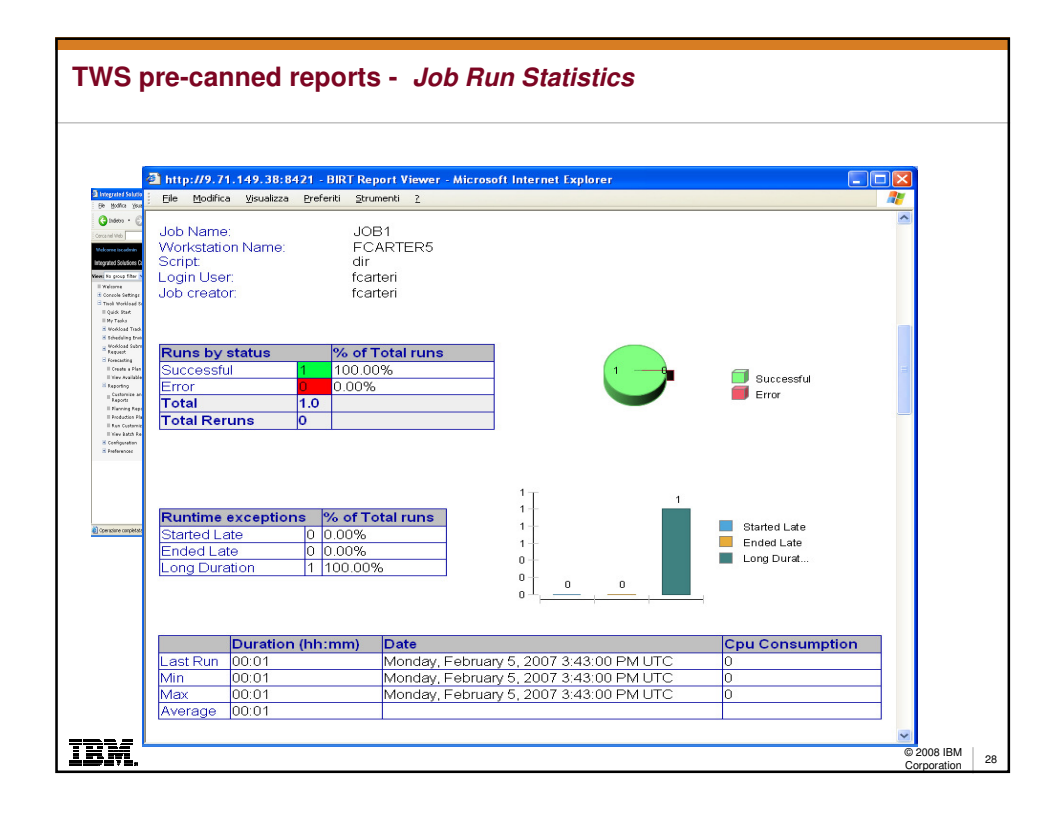

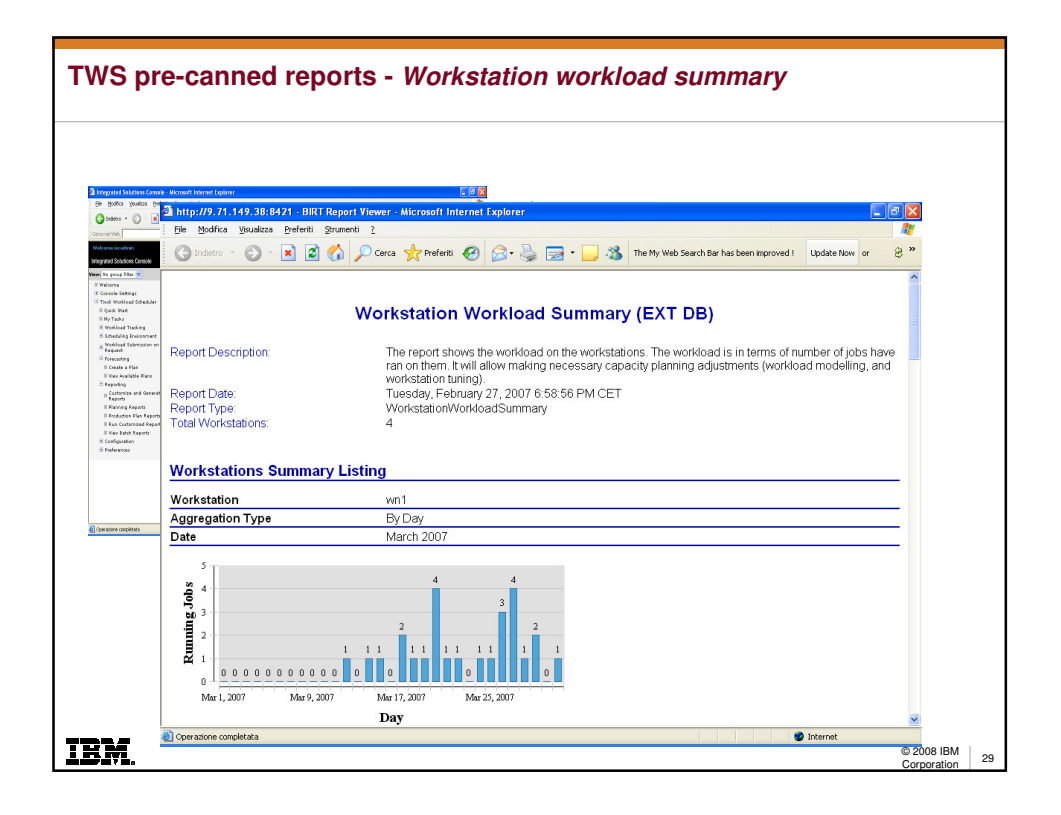

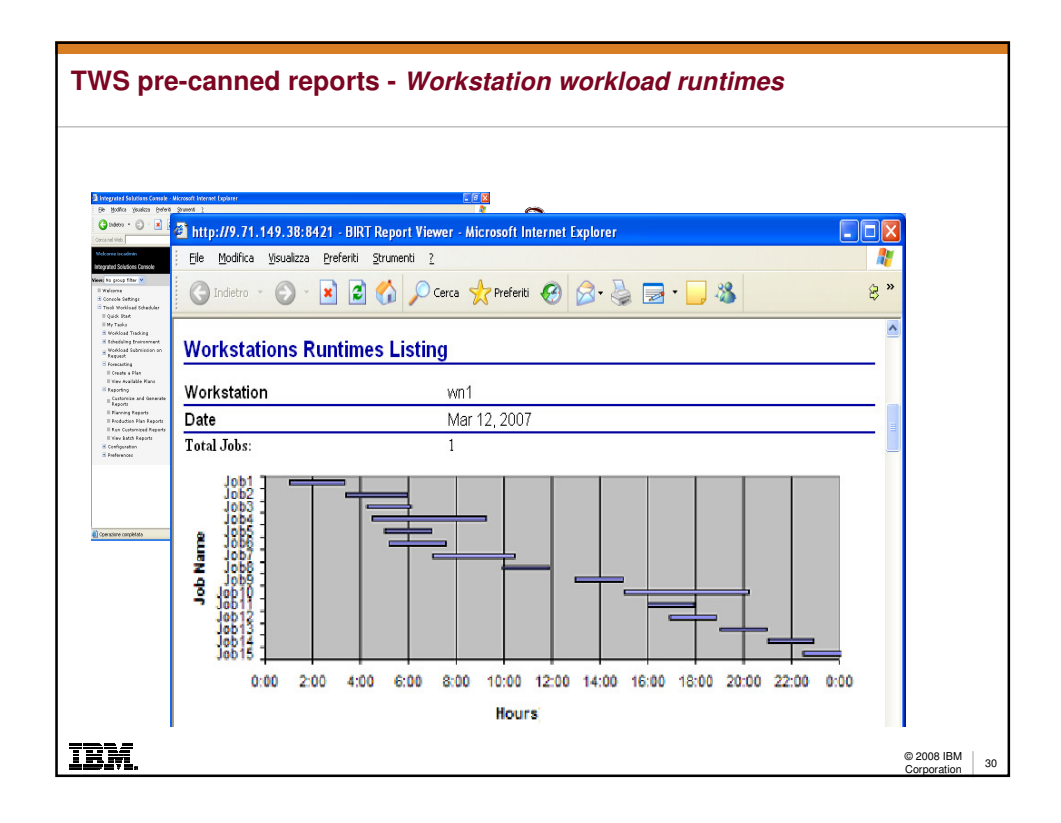

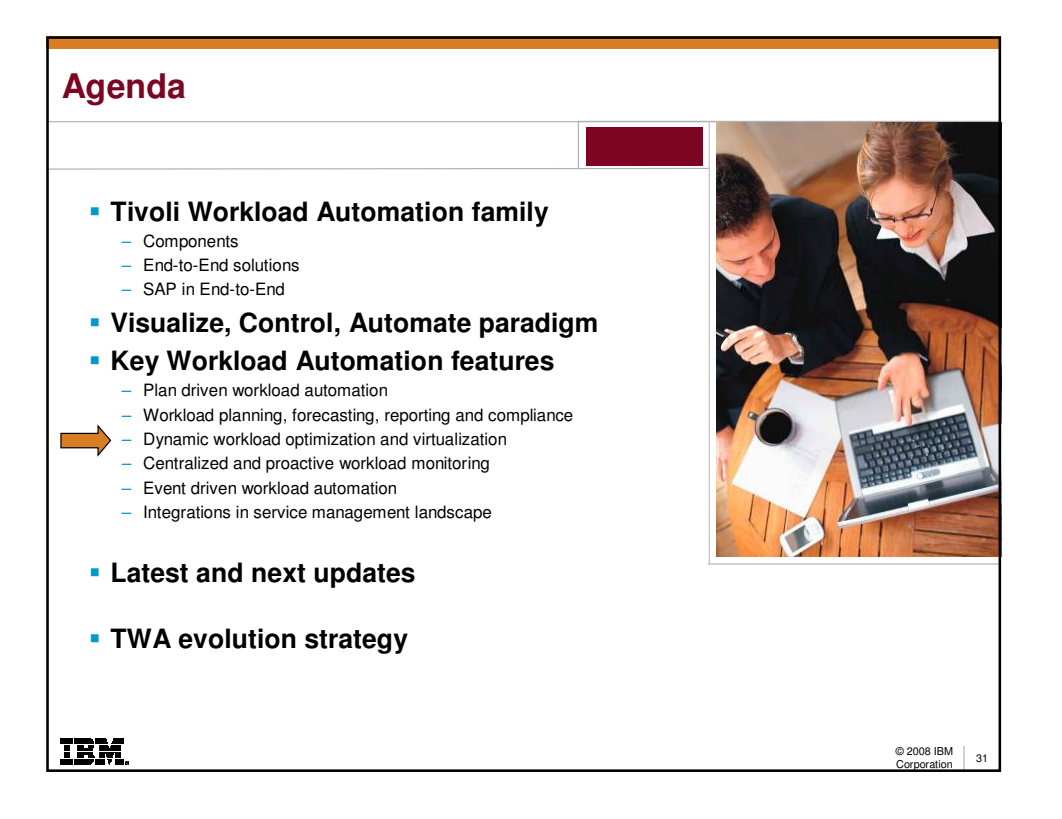

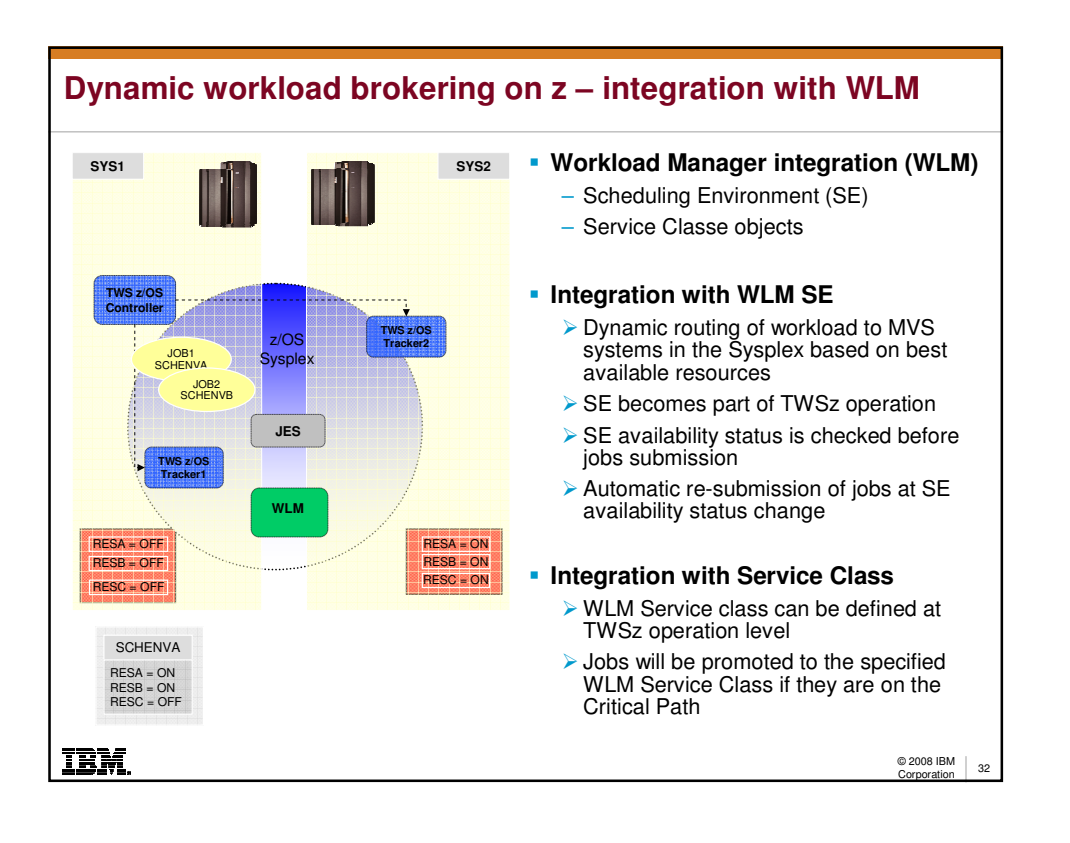

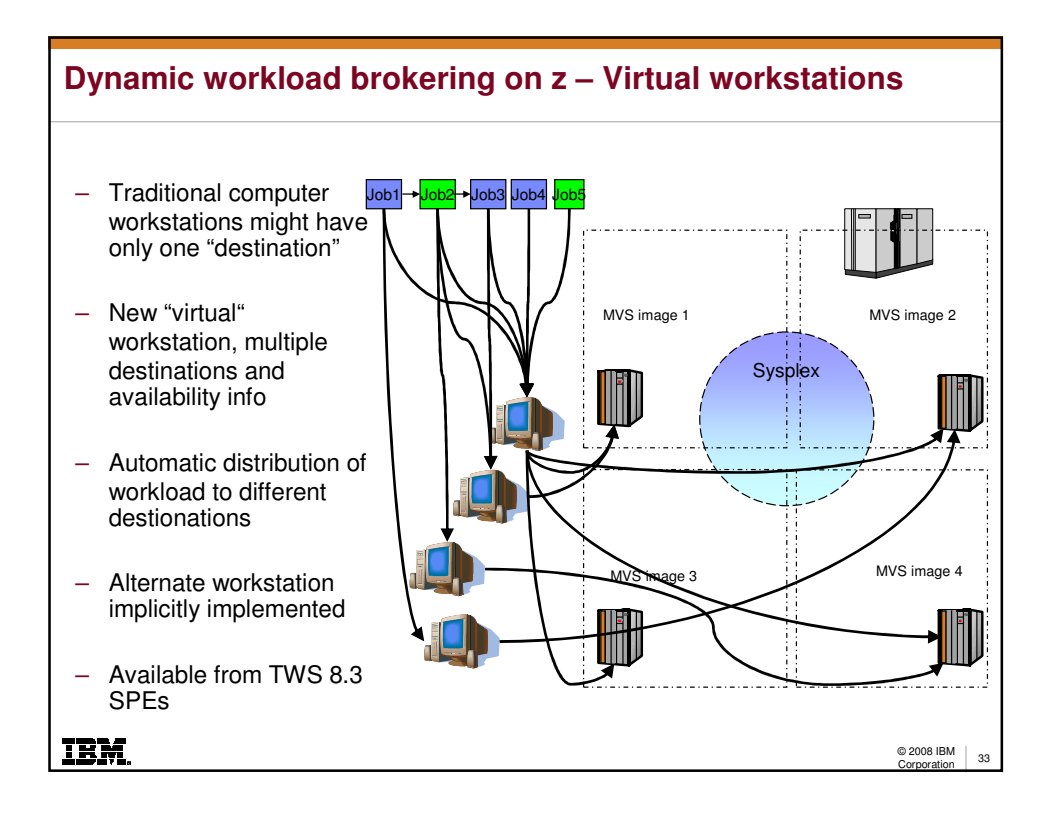

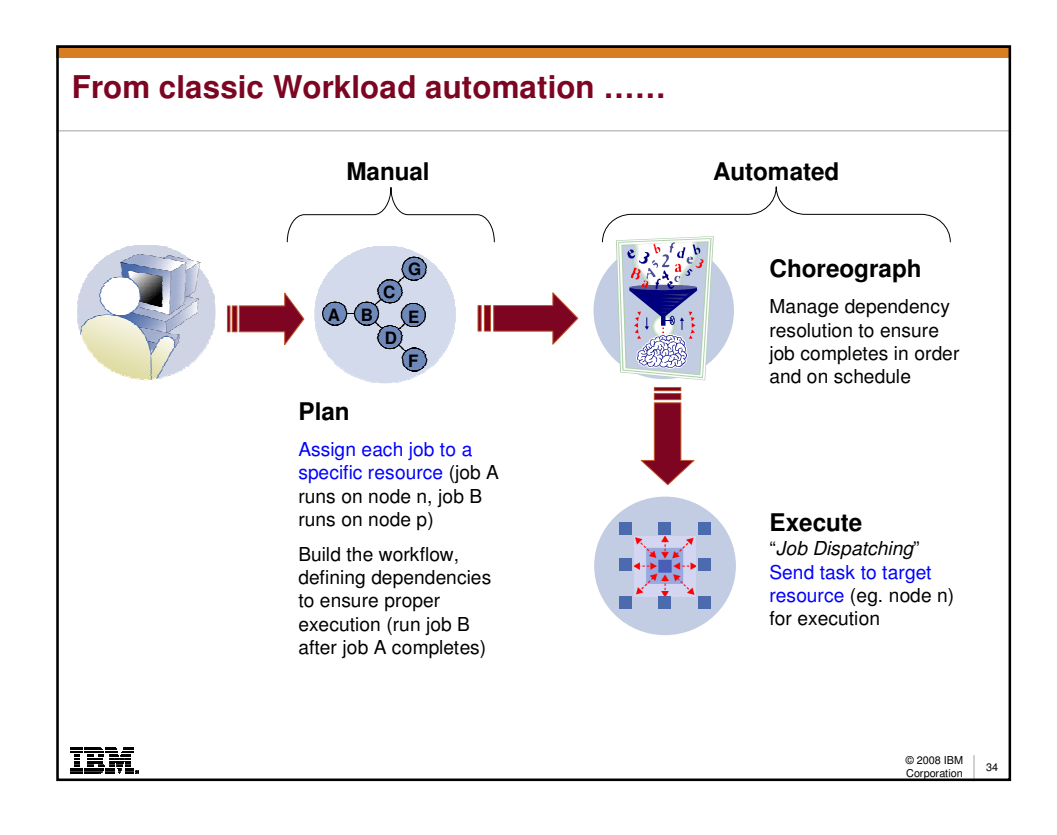

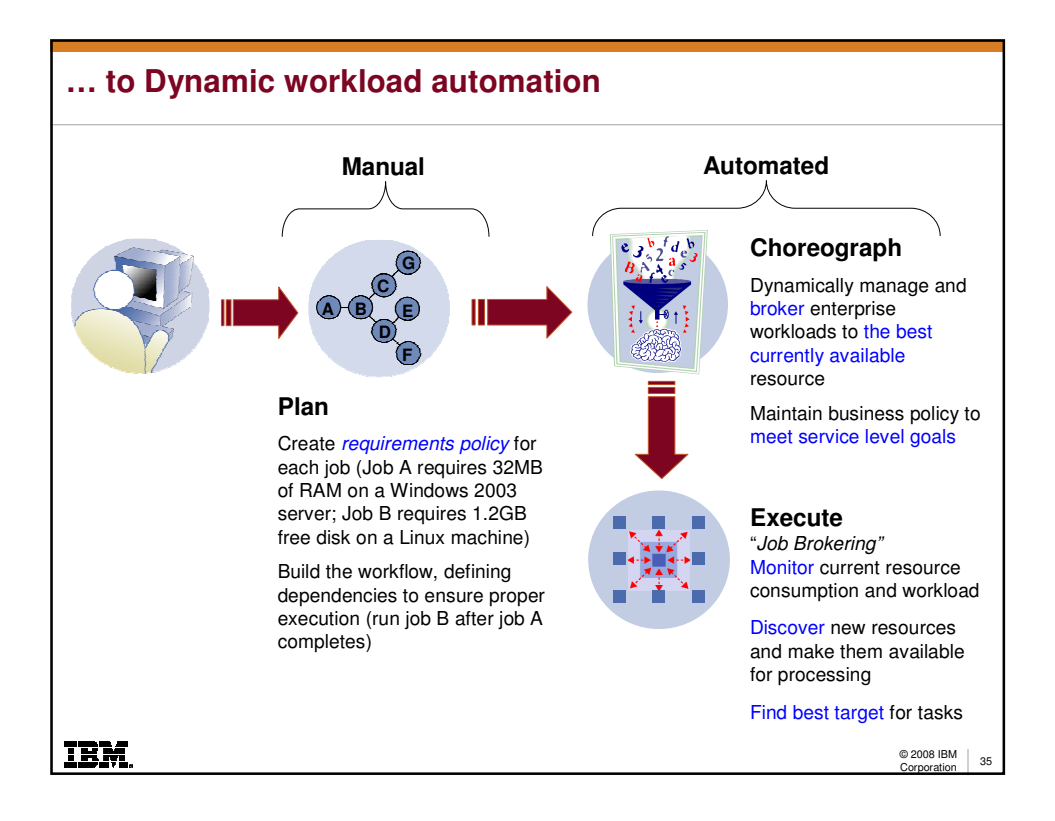

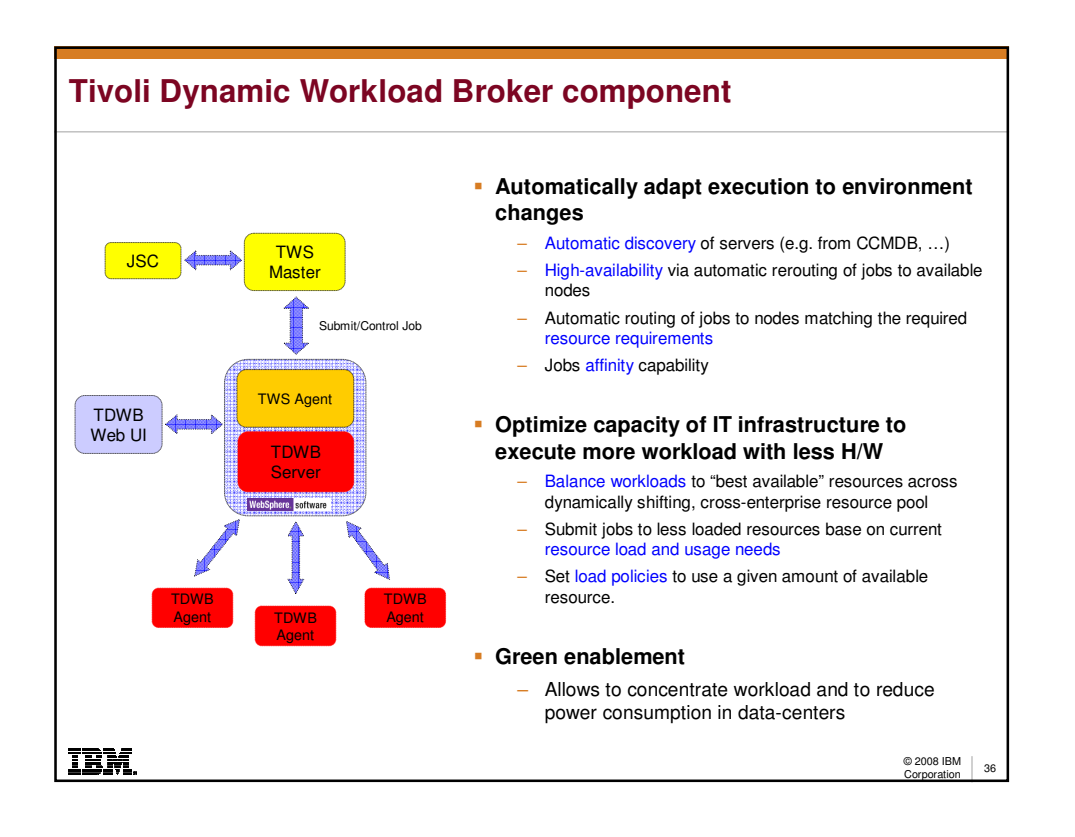

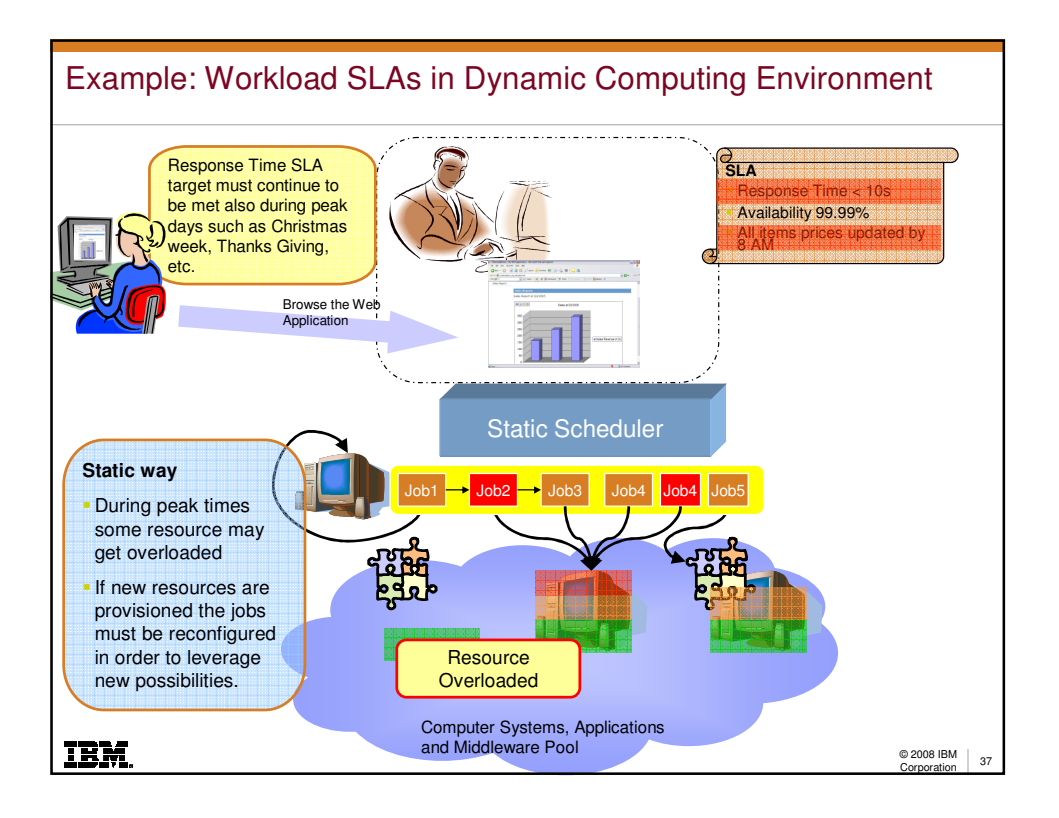

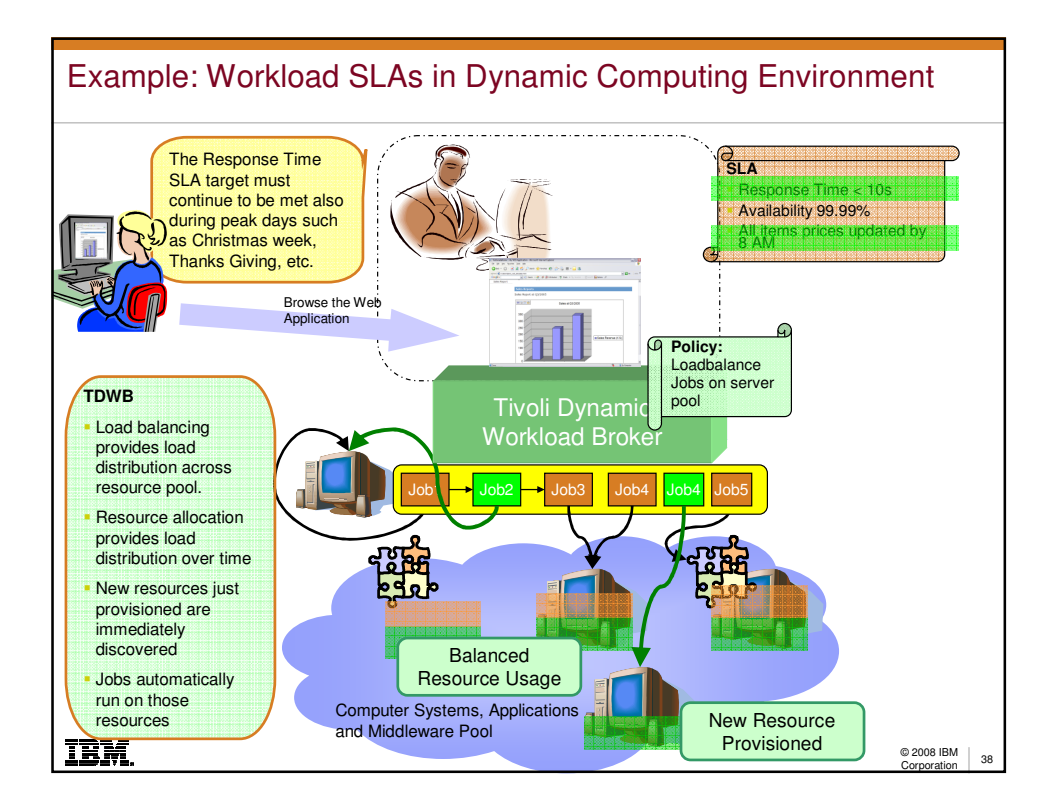

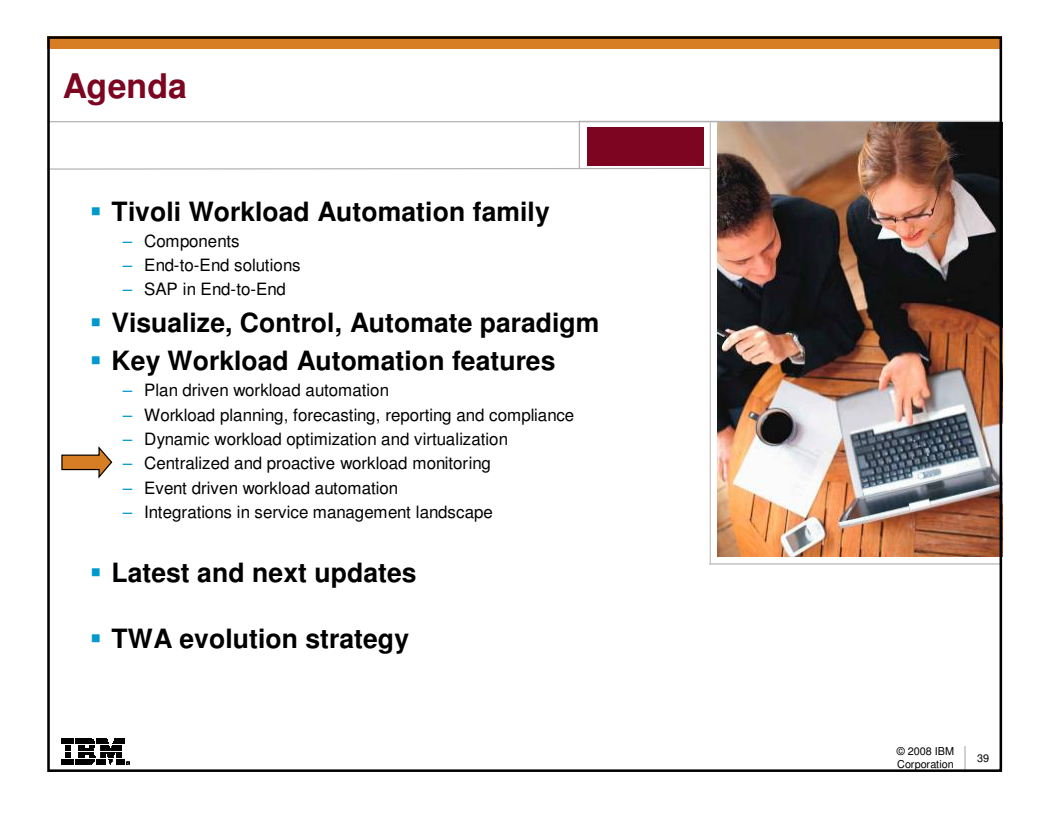

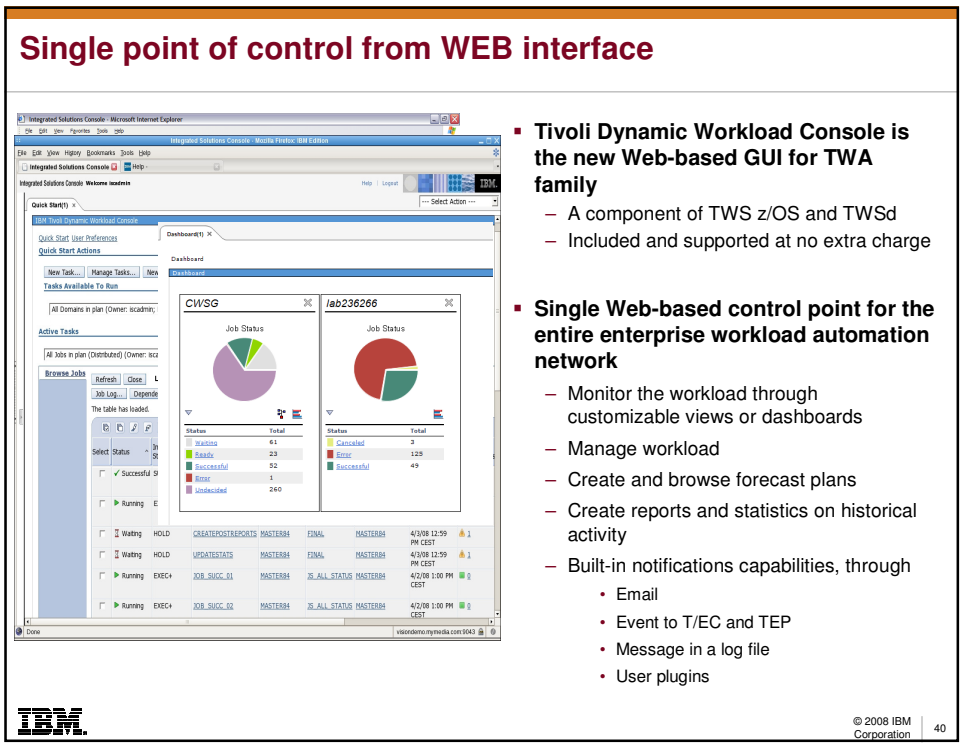

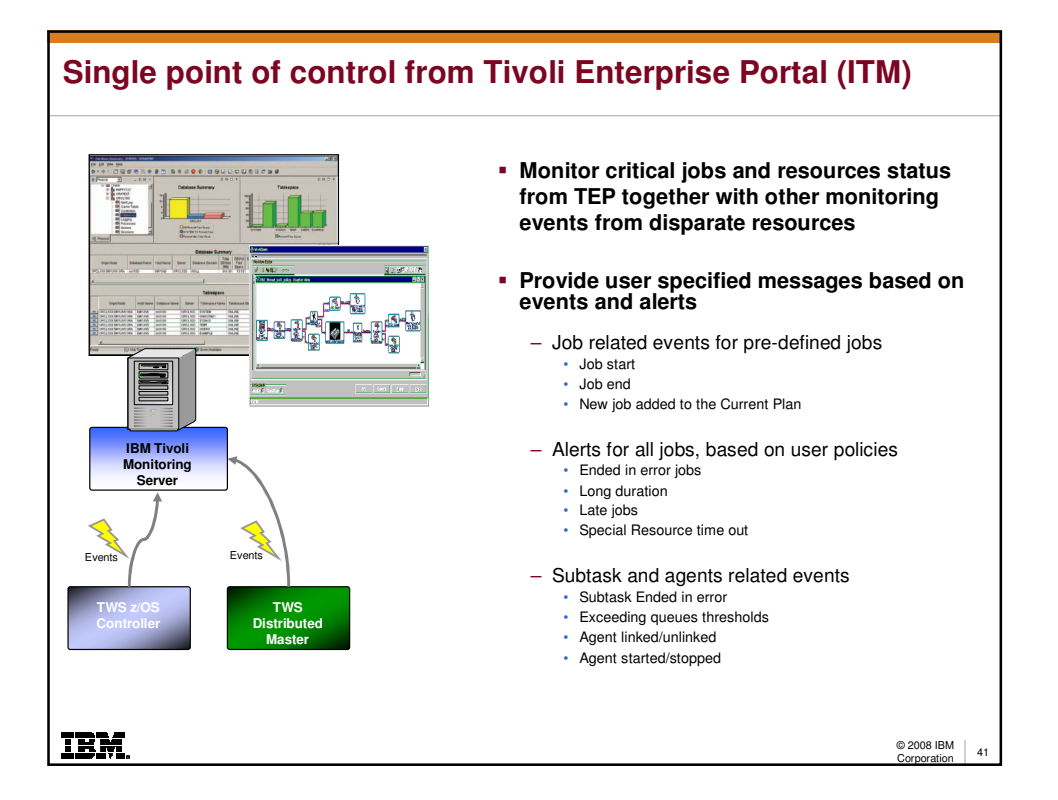

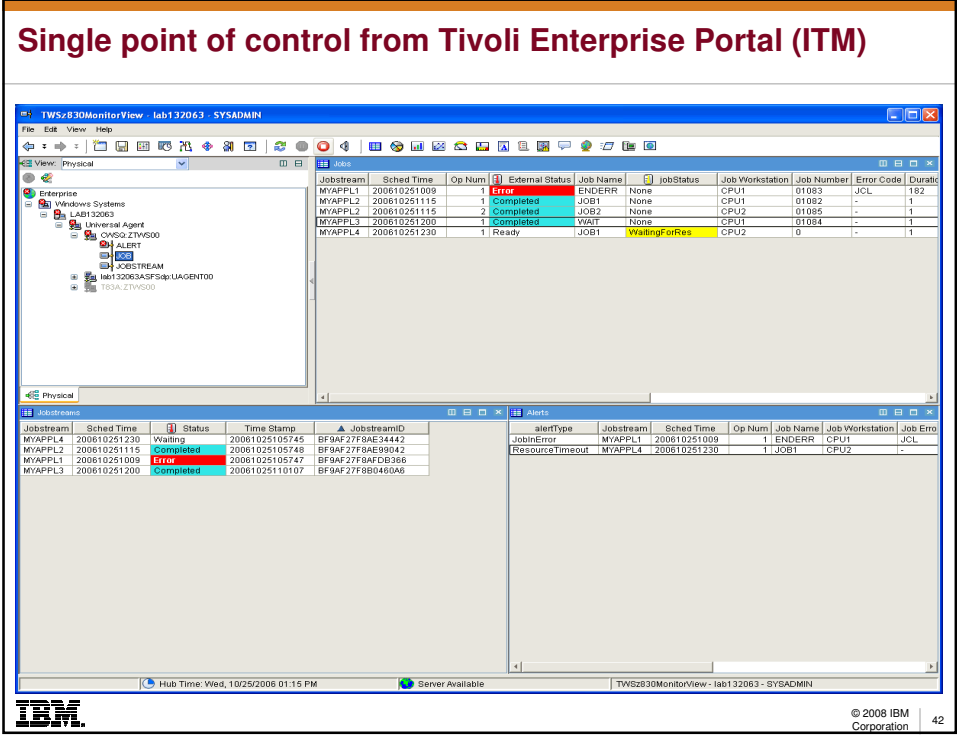

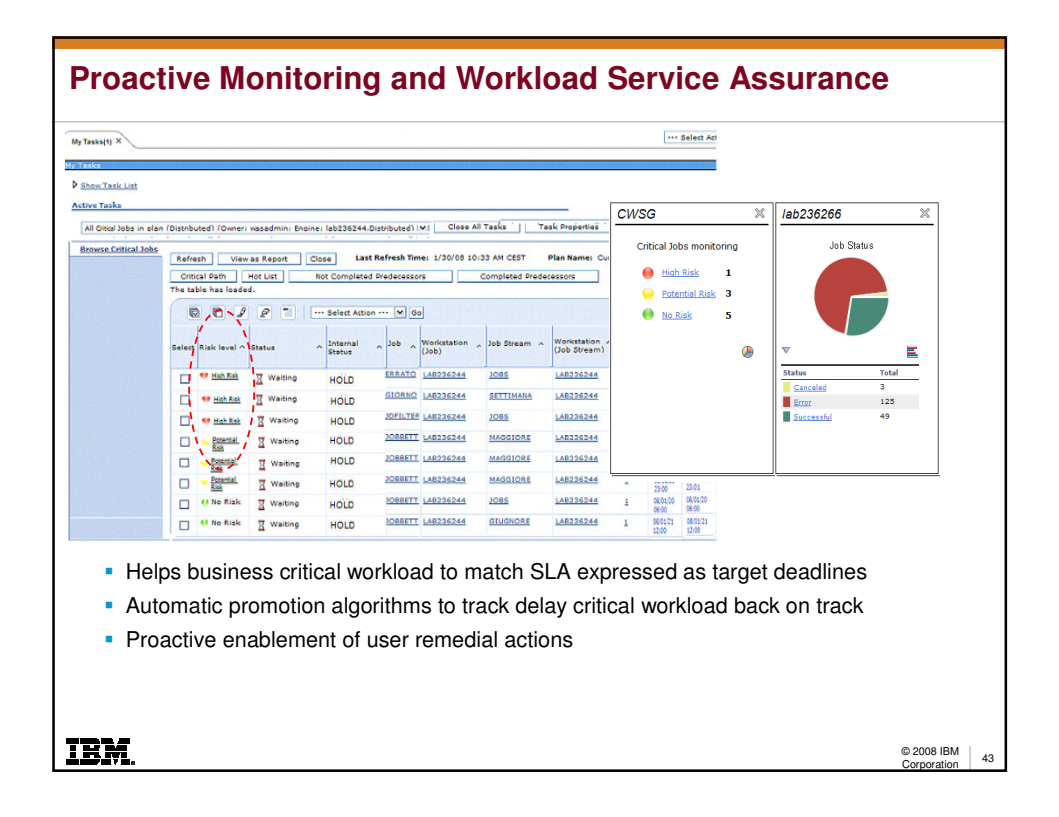

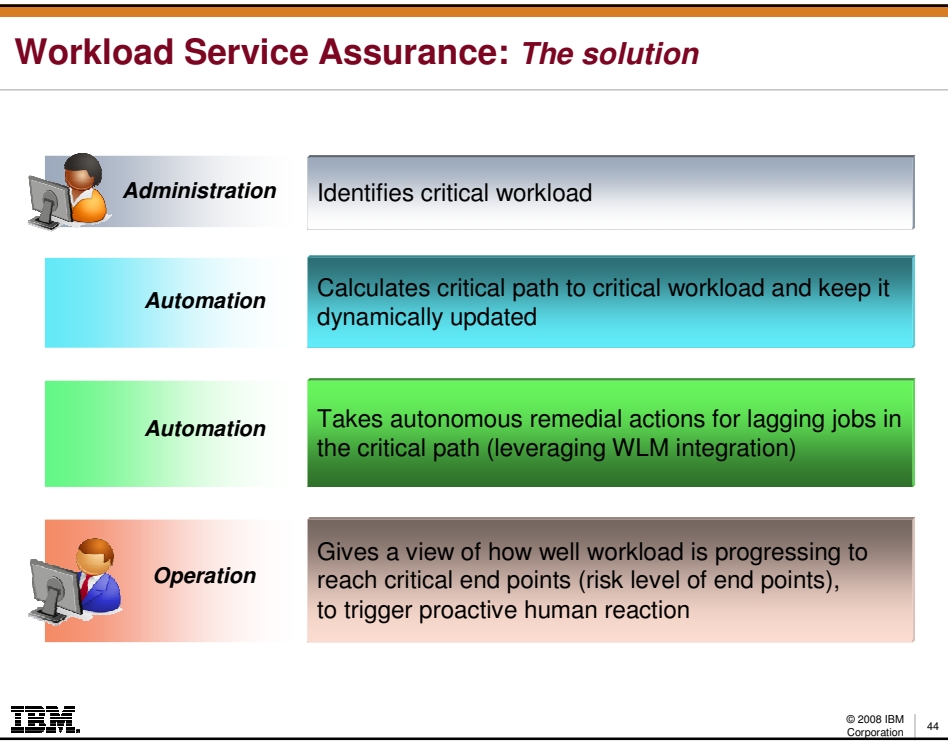

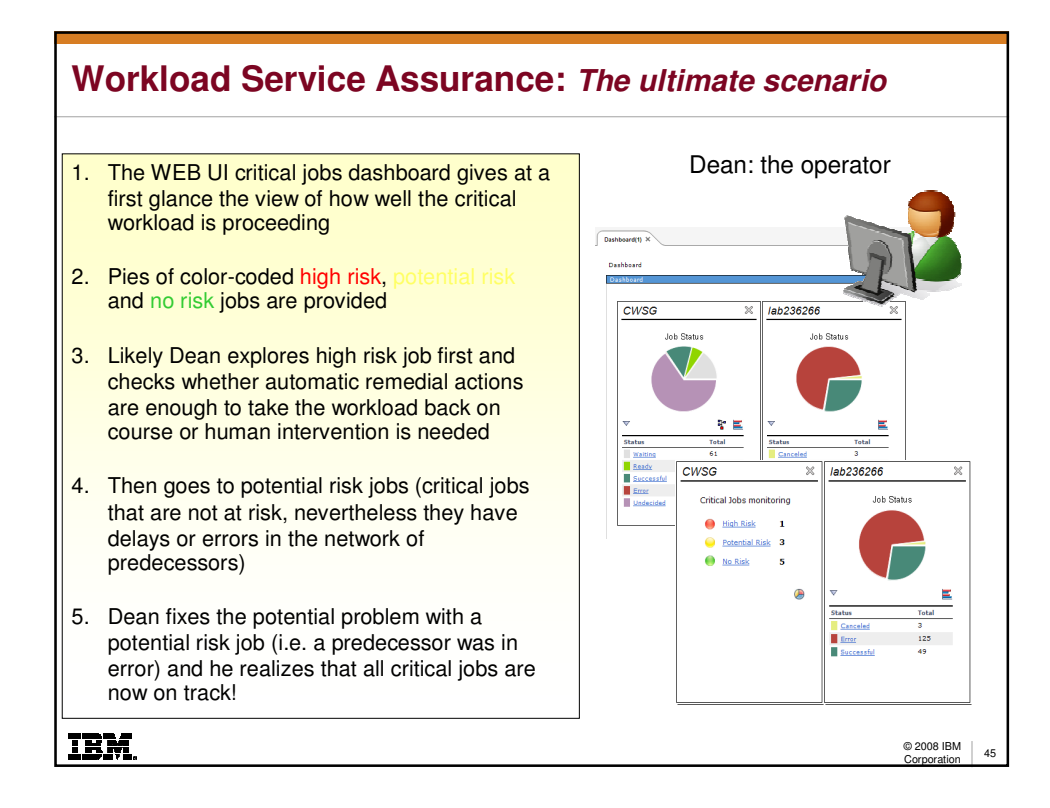

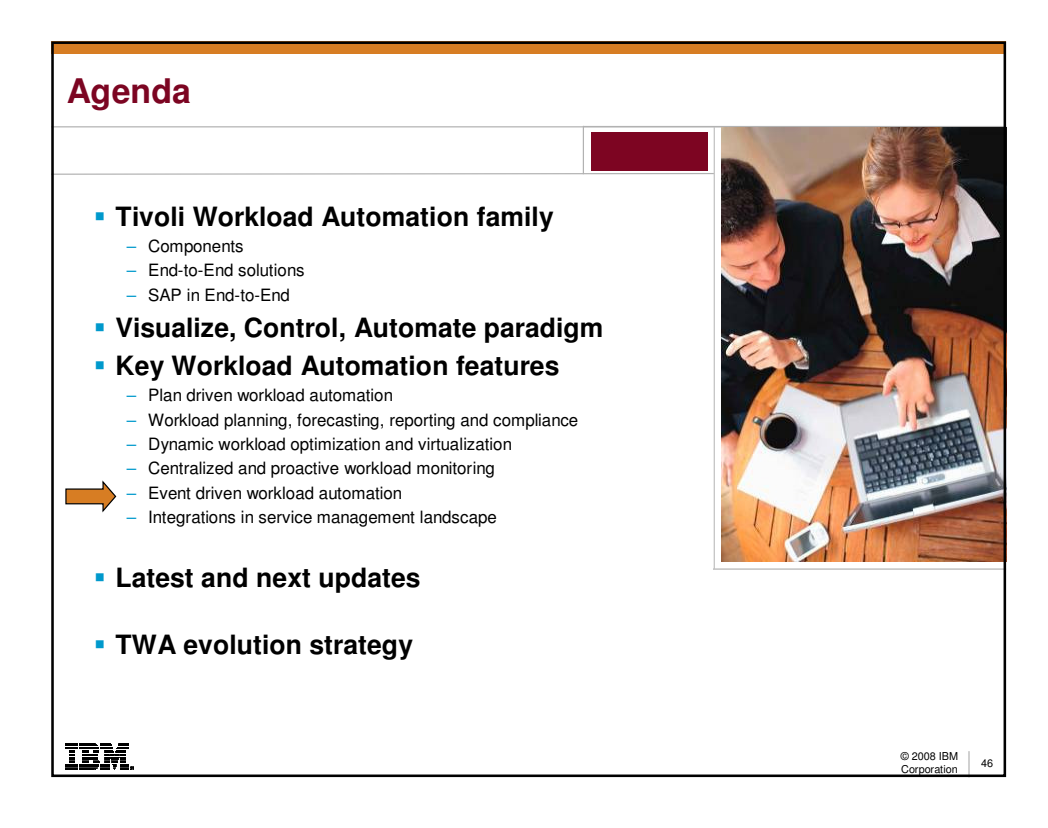

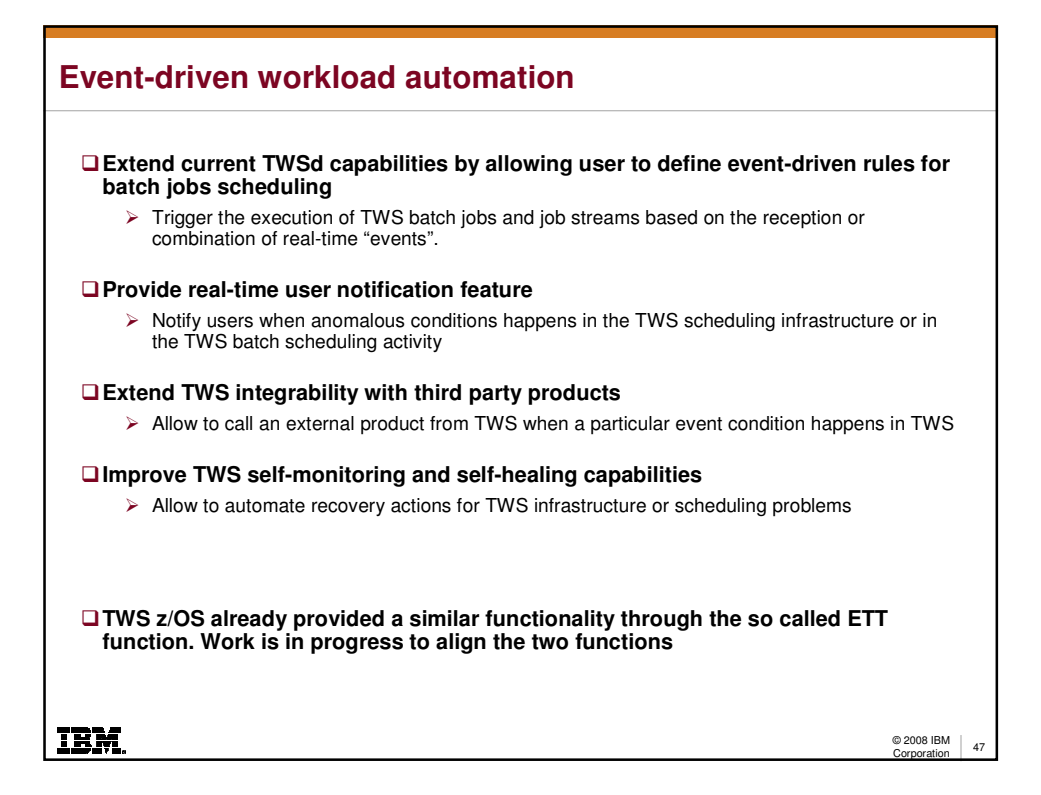

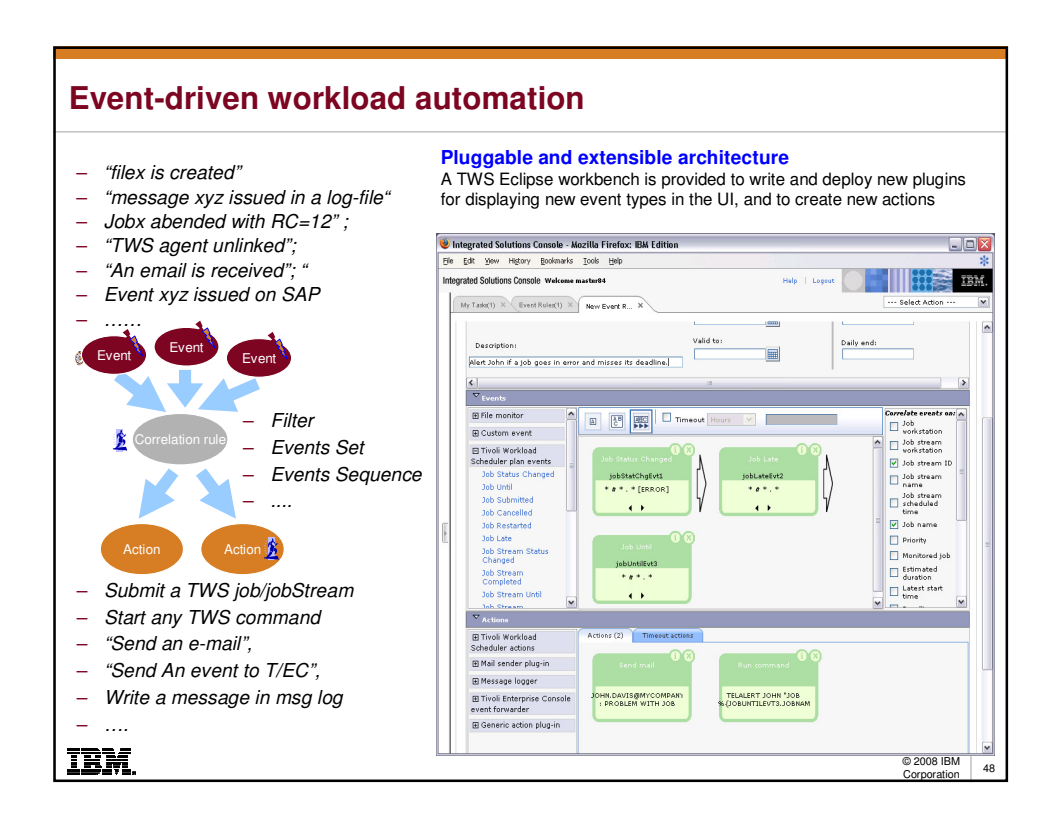

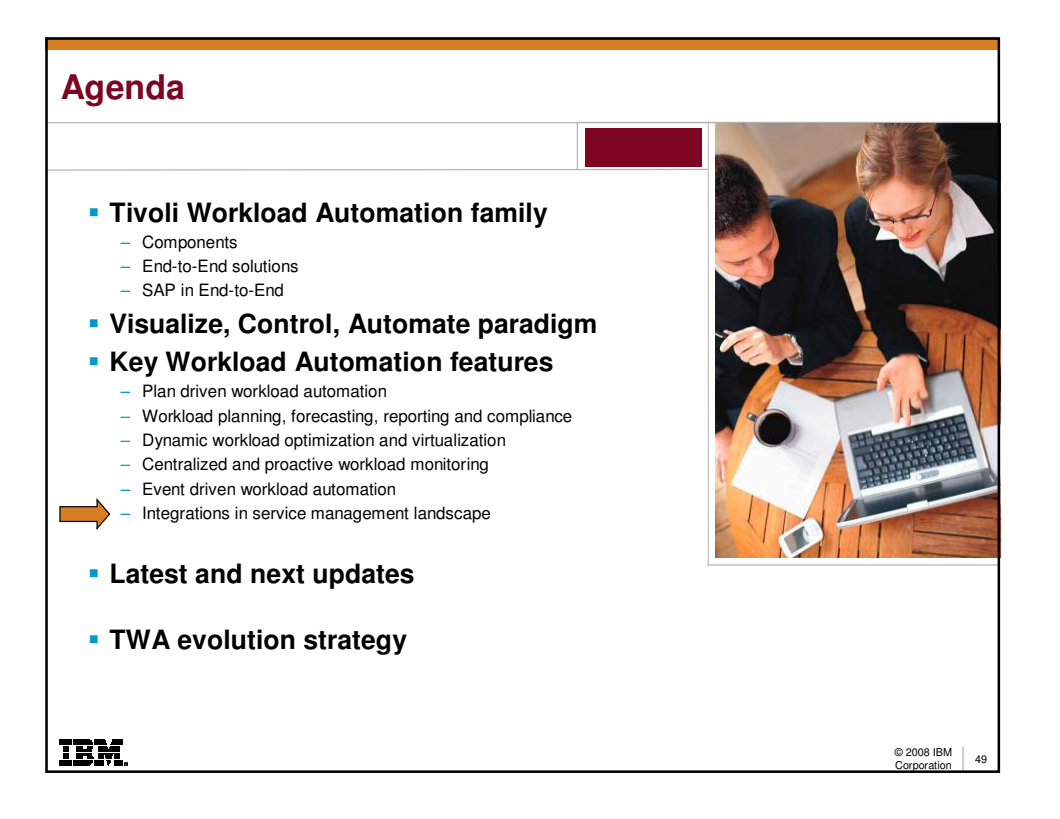

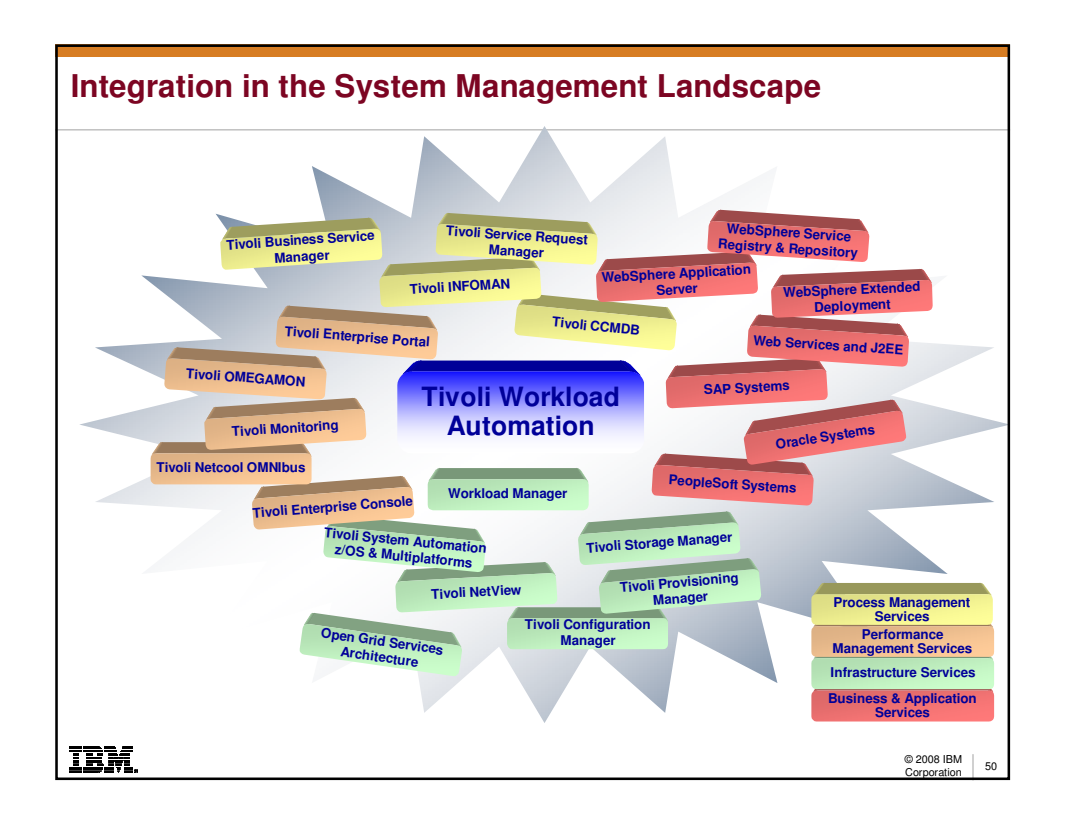

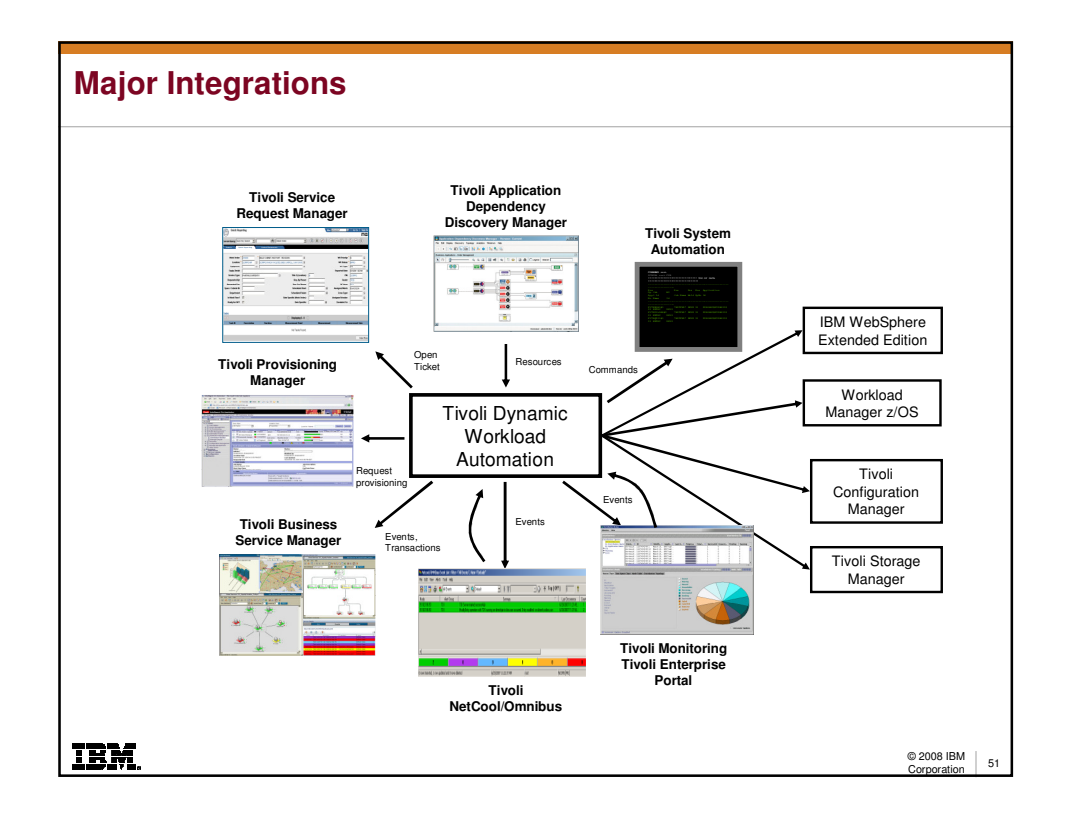

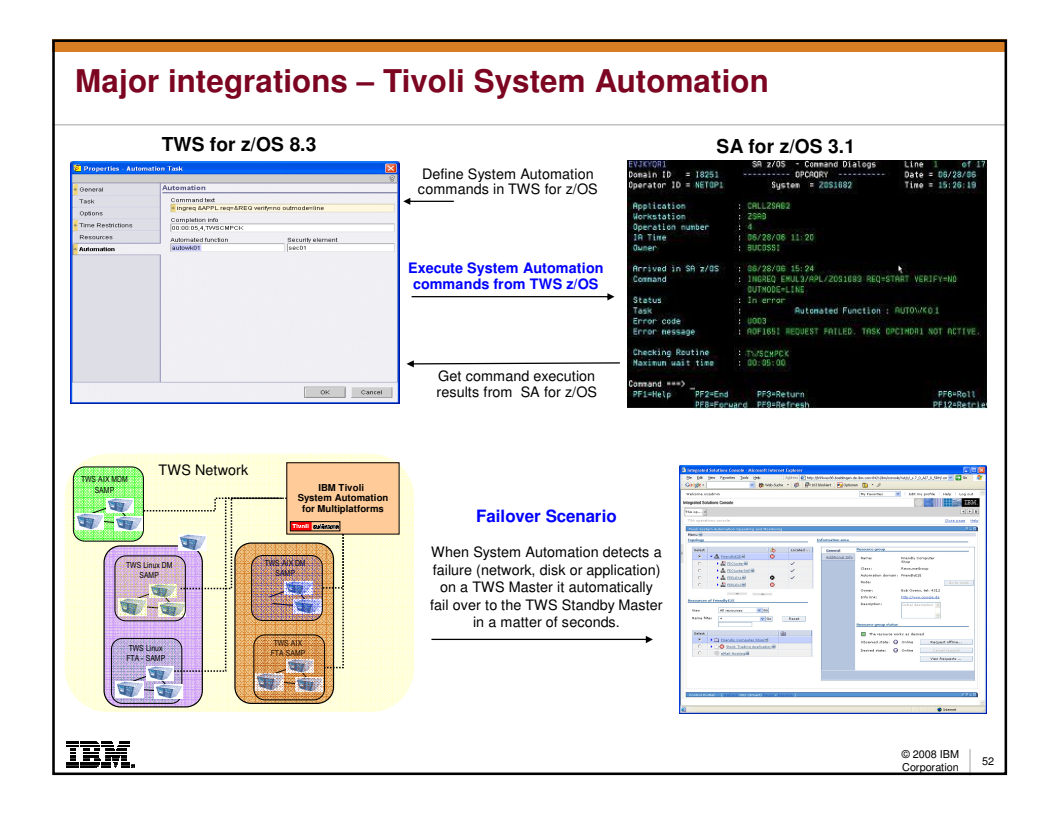

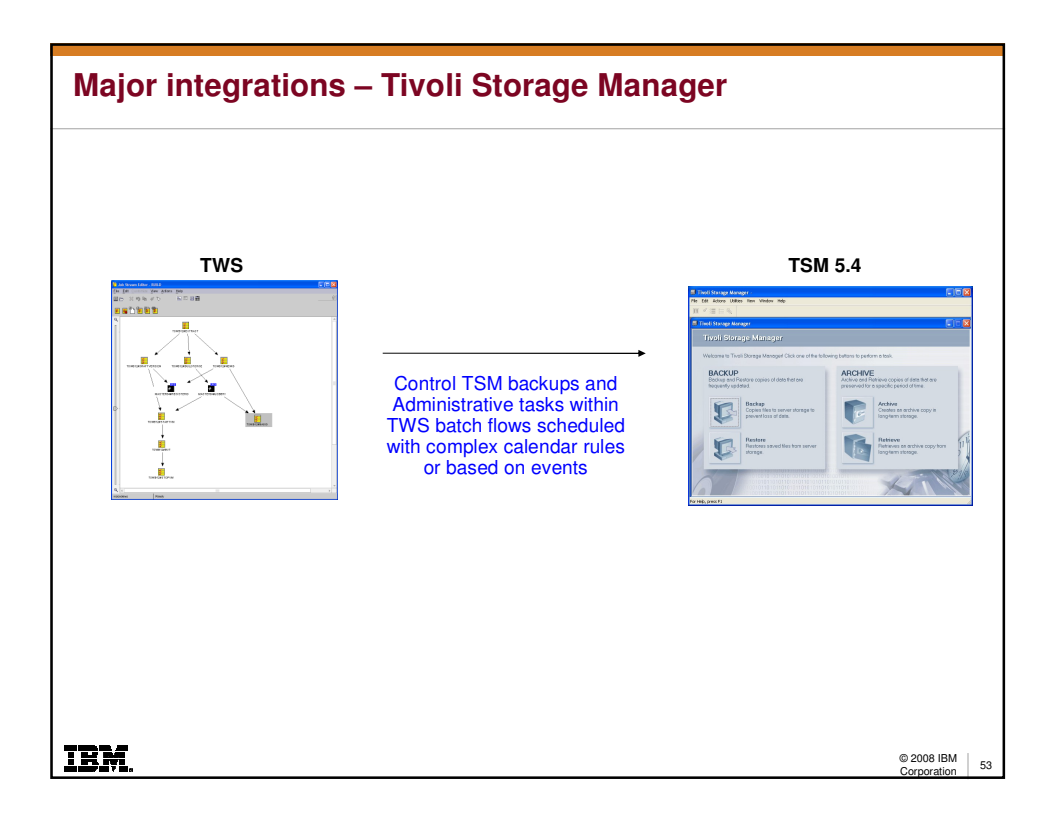

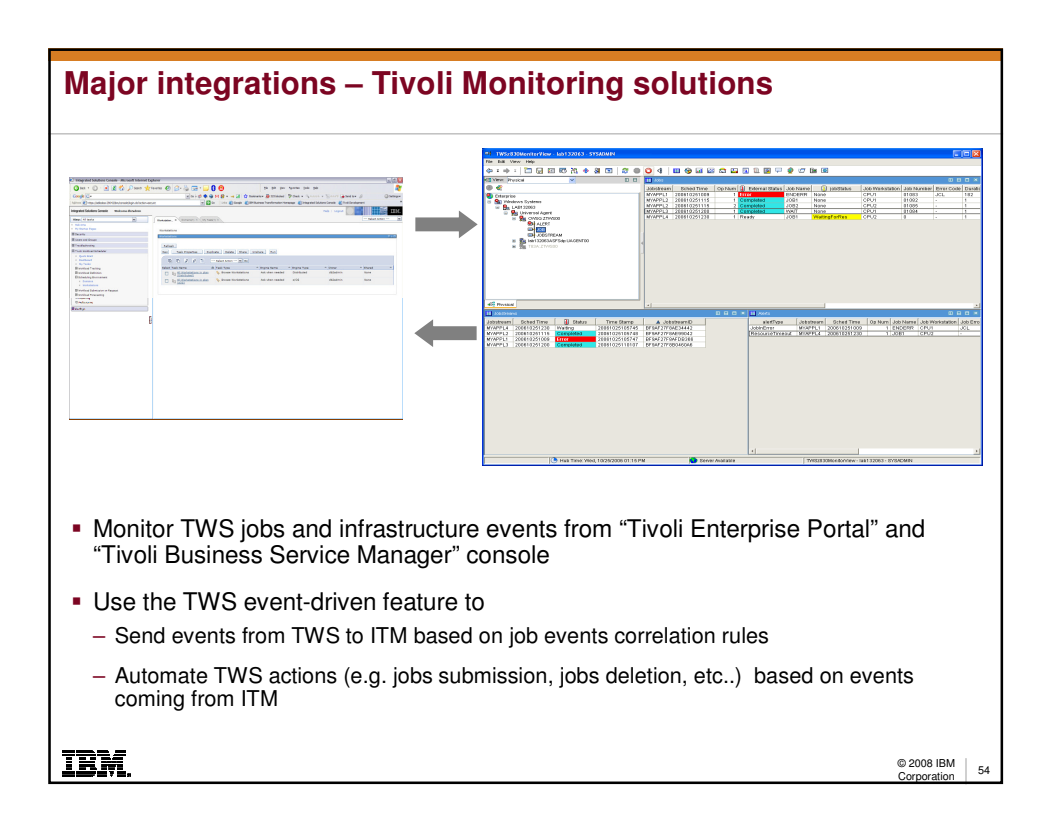

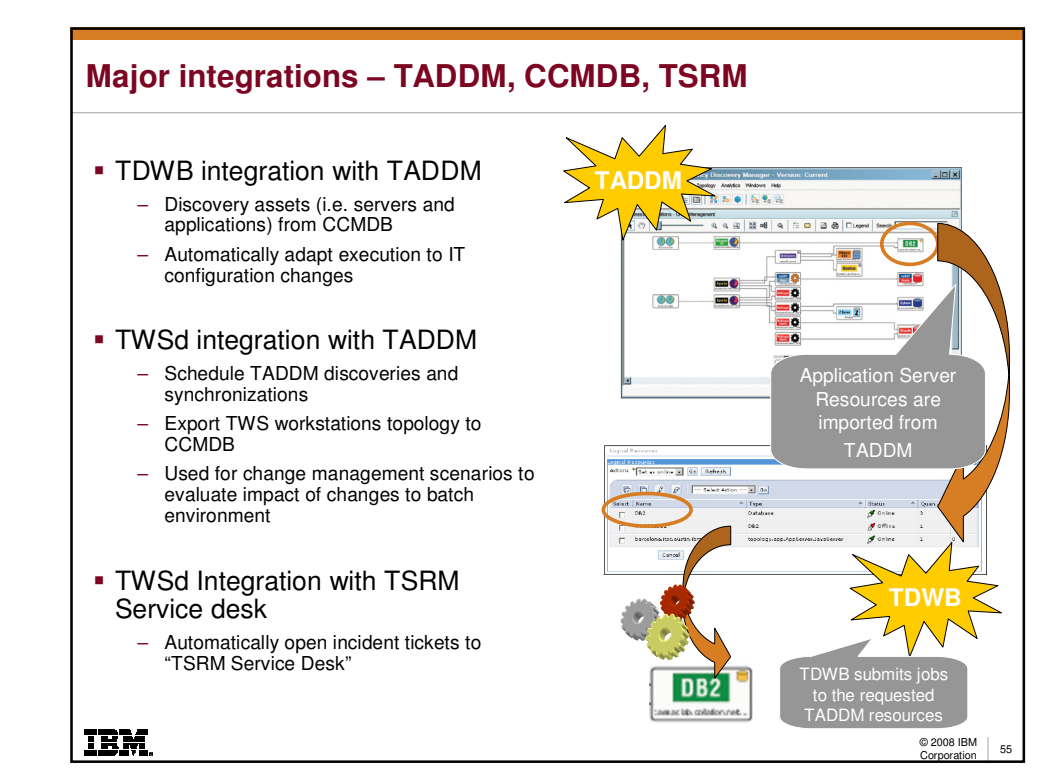

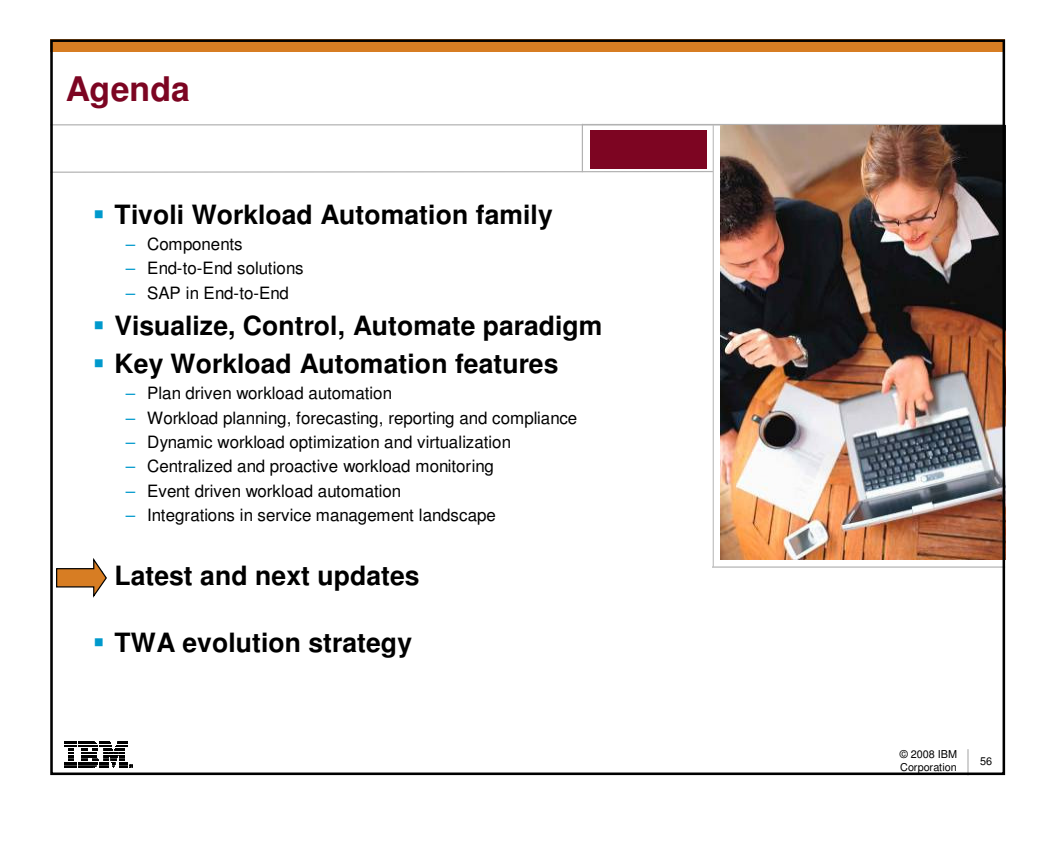

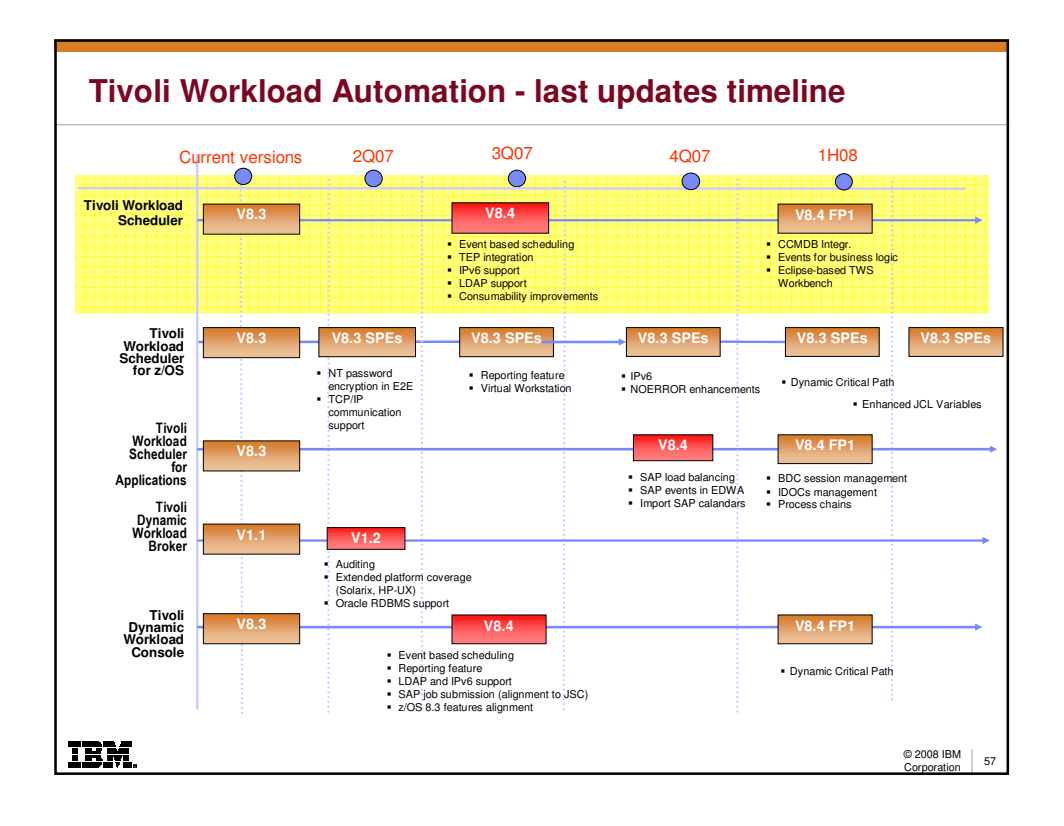

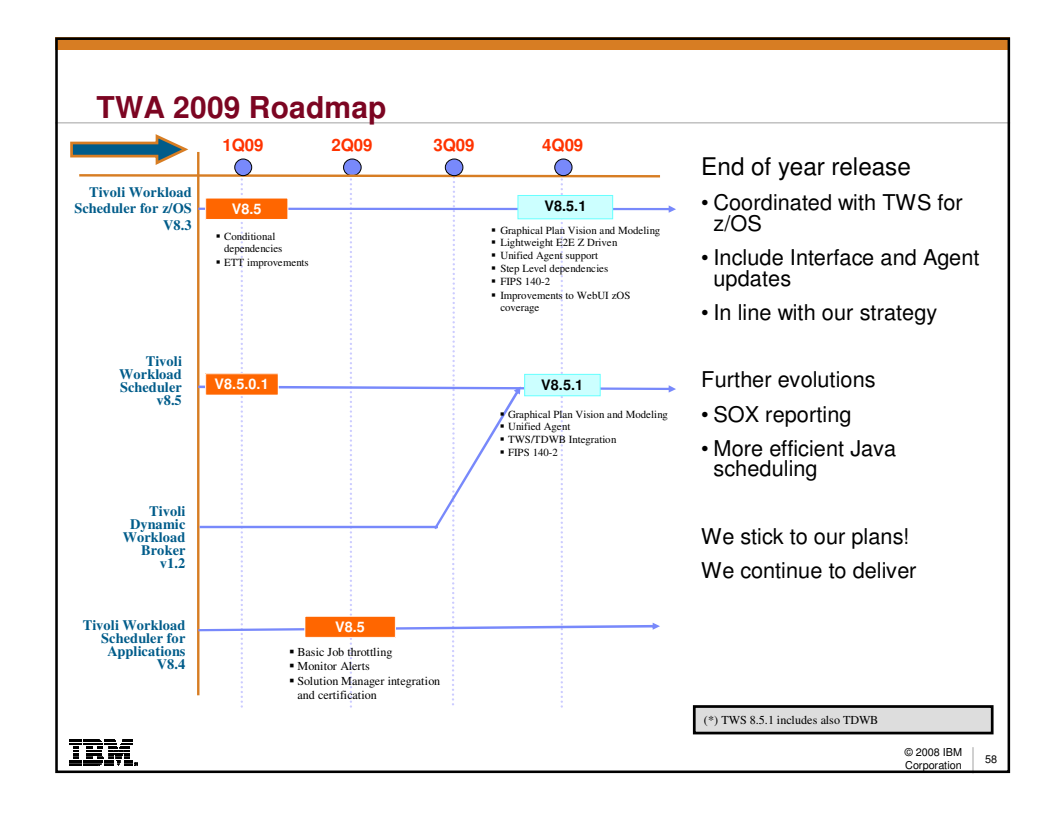

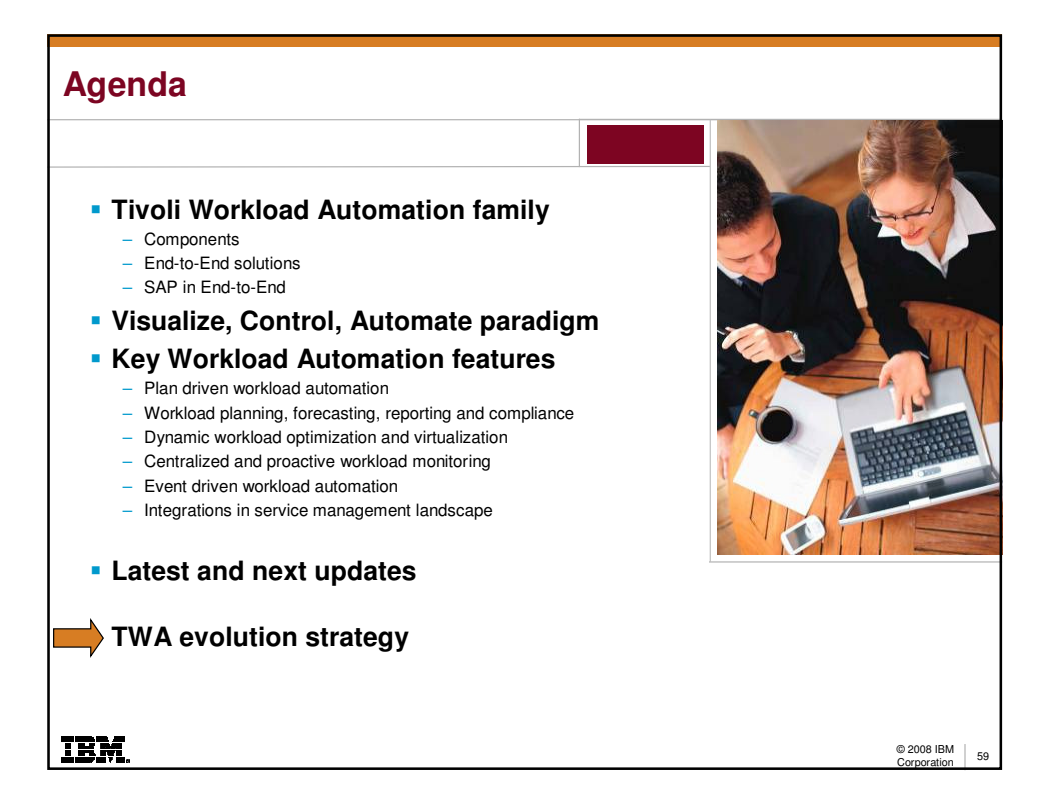

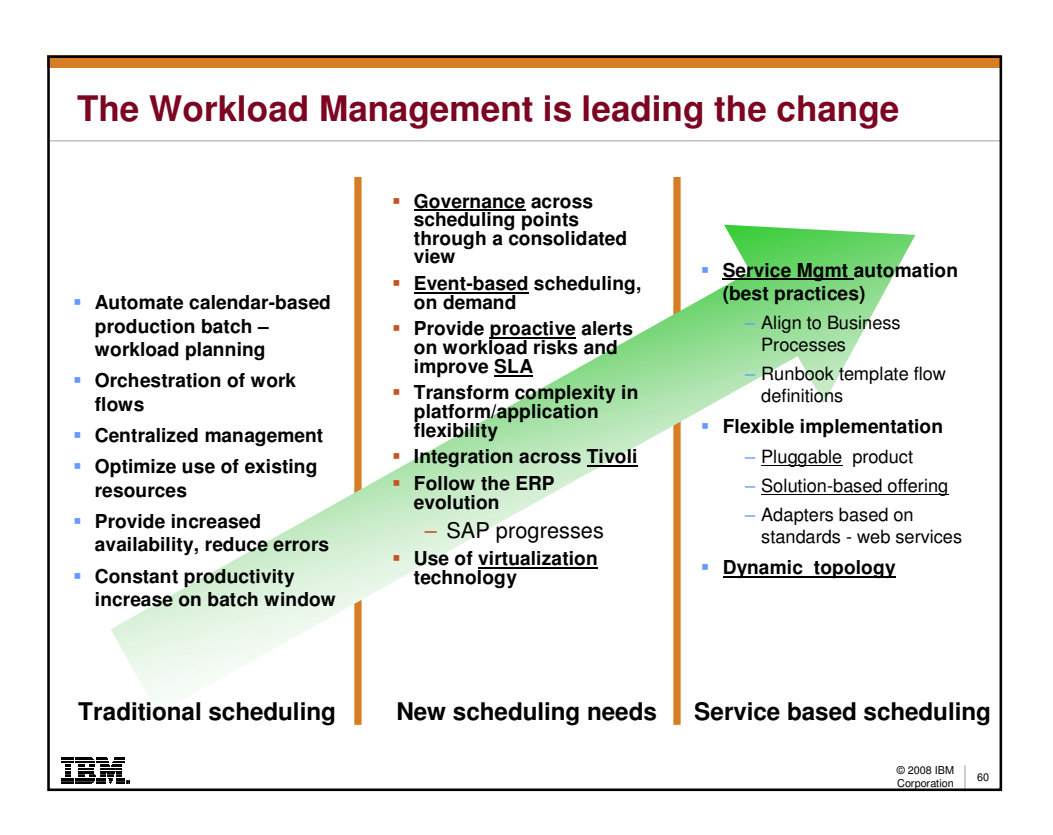

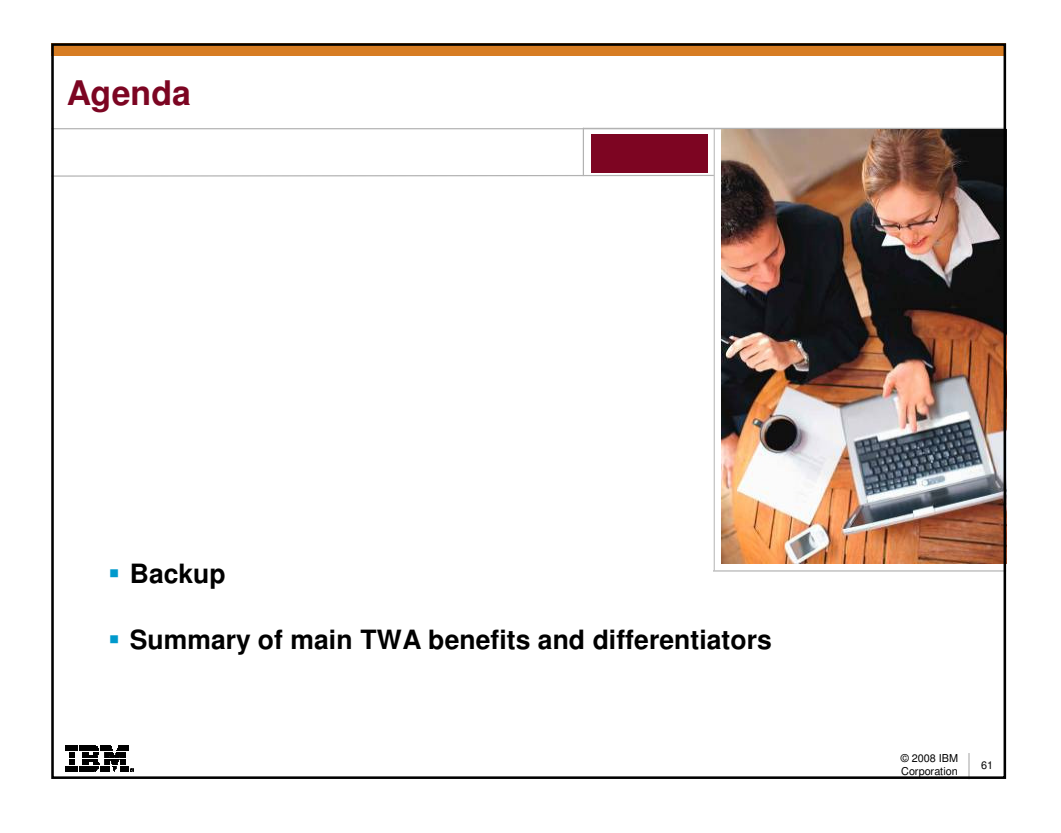

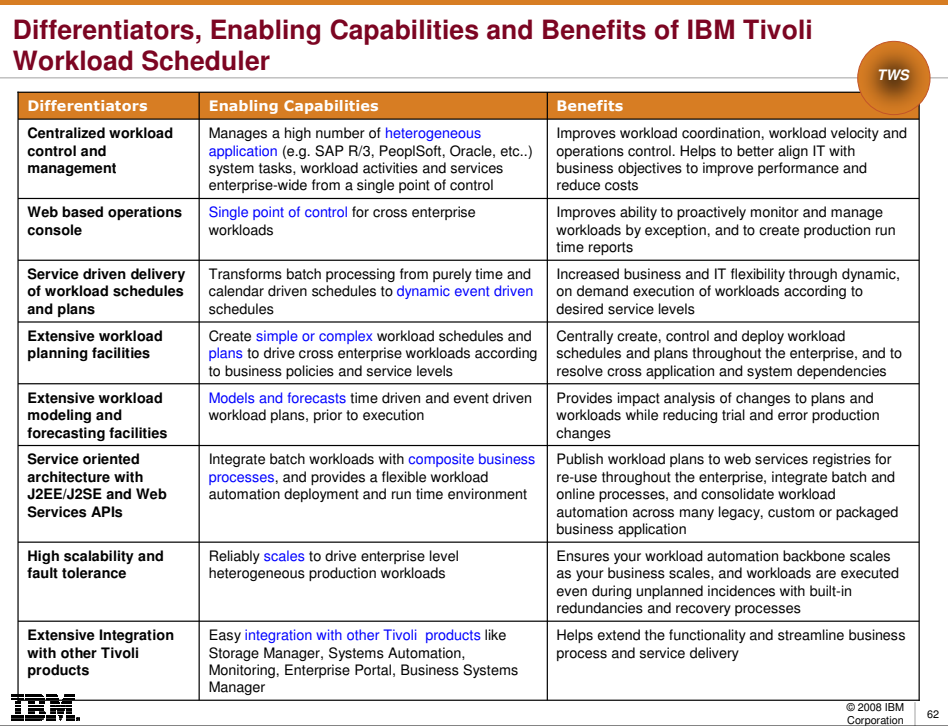

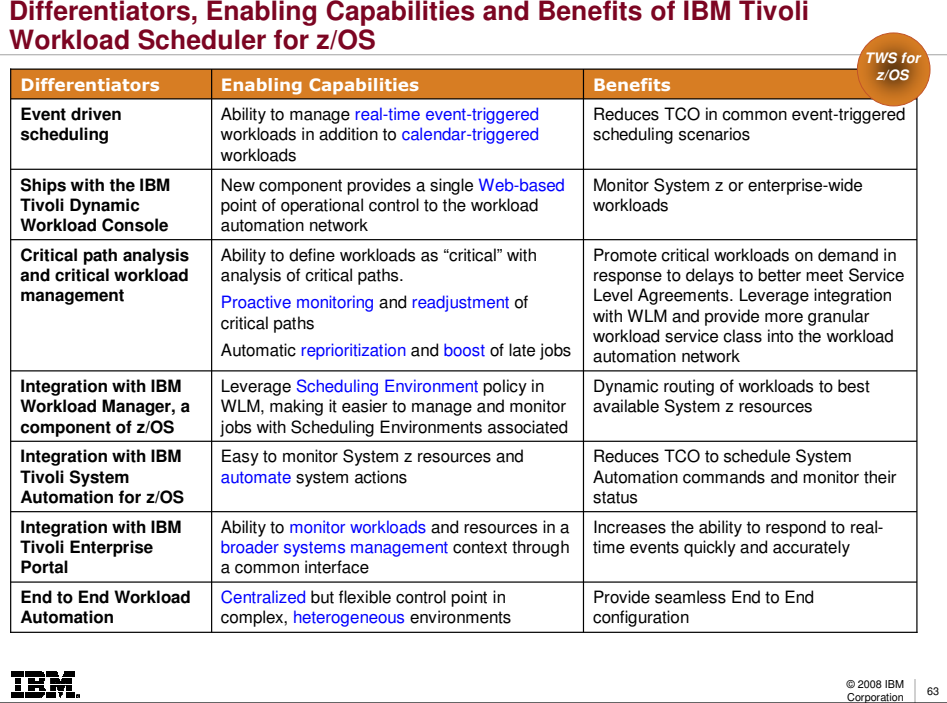

## **Differentiators, Enabling Capabilities and Benefits of IBM Tivoli Dynamic Workload Broker**

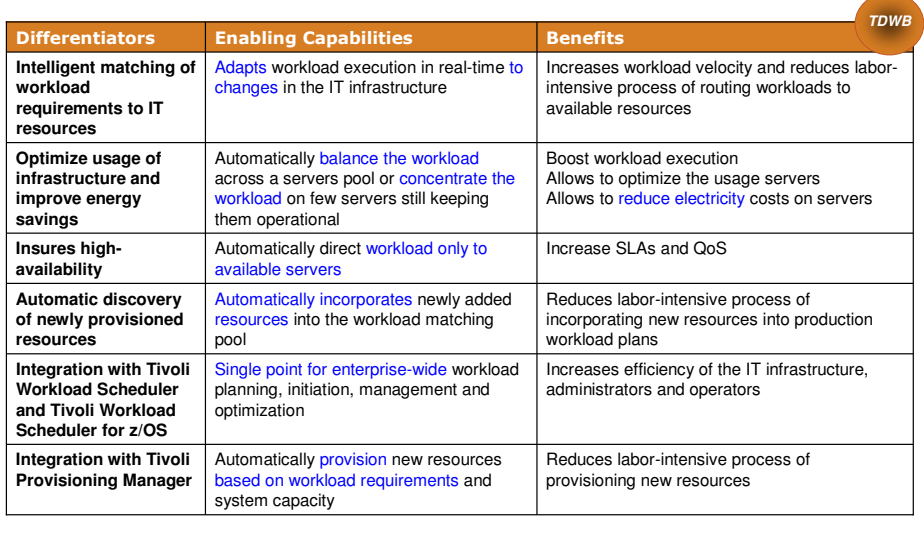

IBM.

© 2008 IBM 64

32

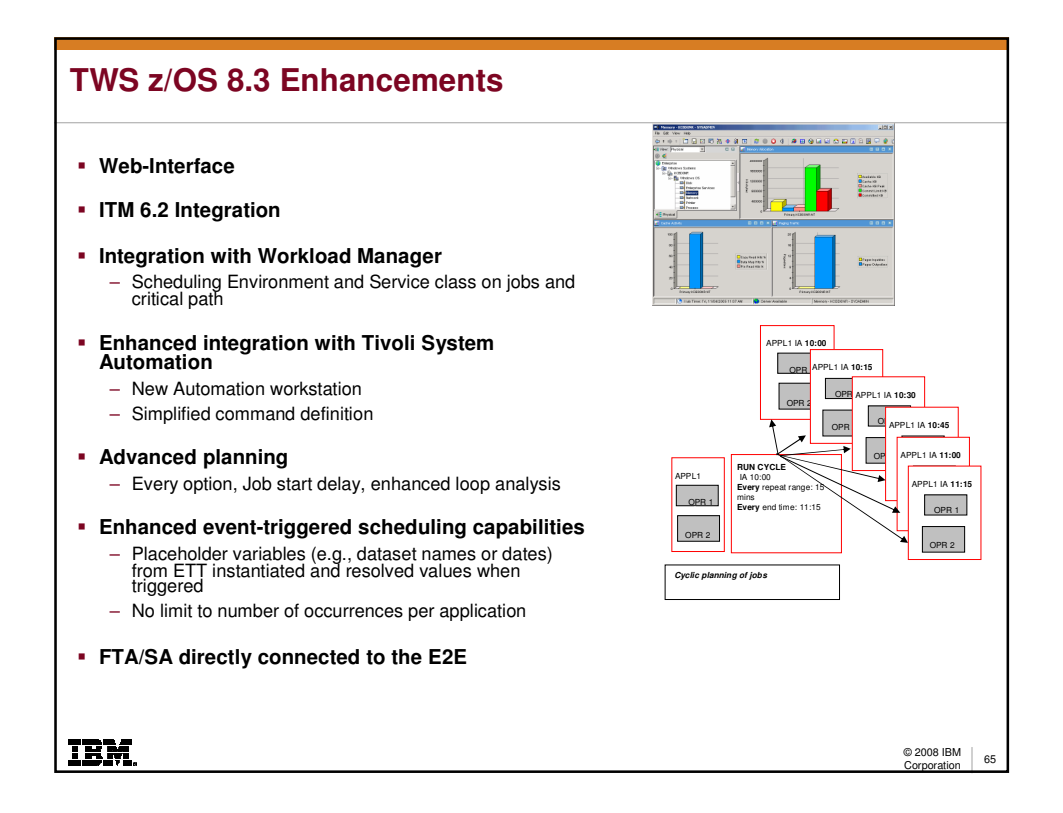

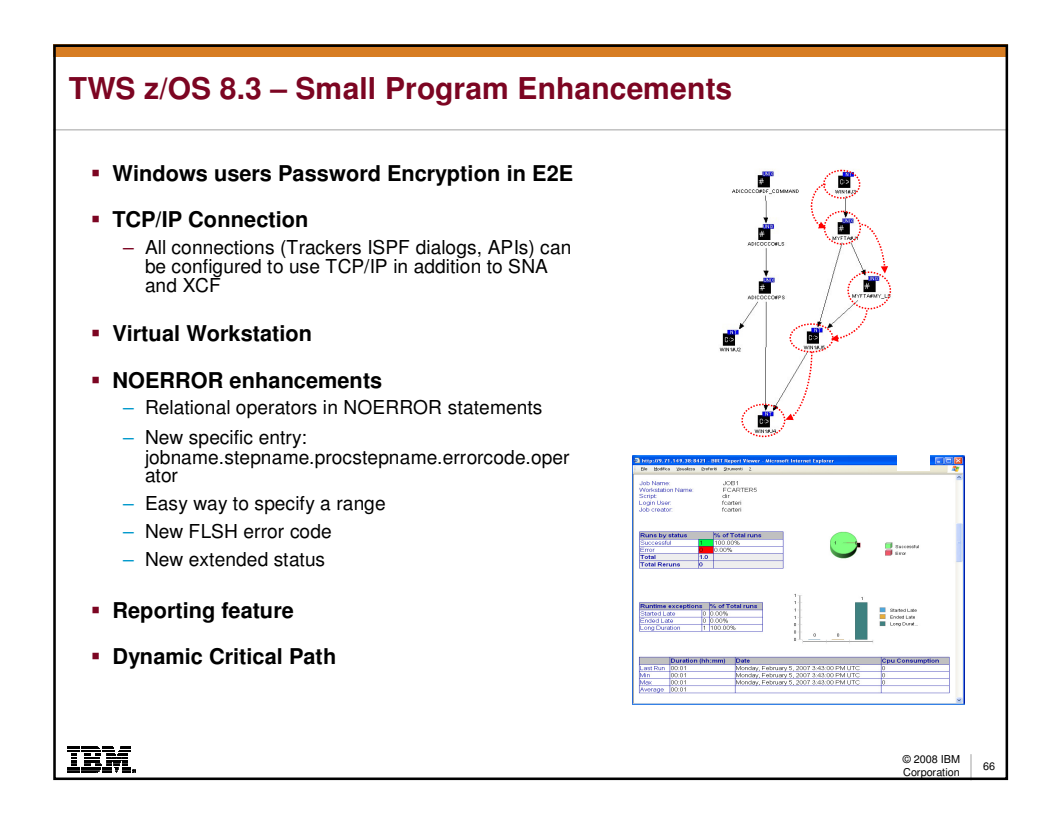

# **TWS z/OS 8.5**

#### **Conditional Dependencies**

– Define logical conditions using boolean expressions on jobs status and return codes

### **Enhance Event Management: event-triggering variations and simplification**

- Automate dataset triggering tables creation and deployment
- Considering a larger set of basic events improving current dataset triggering functionality
- Monitoring the HFS files on USS z/OS side.
- Monitoring the file creation on E2E side.

## **Improve JCL Variables/Directive**

- Ability to substring variables in JCL
- Improve SETVAR directive to calculate last day or workday of future or previous months
- Ability to remove JCL directives prior to submitting the resulting JCL
- Ability to cause a job not to run (NOP it) via a new directive to be inserted in the JCL

#### **Time dependent operations new user exit**

– A new user exit, will be invoked for time dependent jobs to provide an offset (negative or positive) to be added or subtracted to its IA time when deciding if time constraint has been satisfied or not

© 2008 IBM 67<br>Corporation 67

<u>TBM</u>

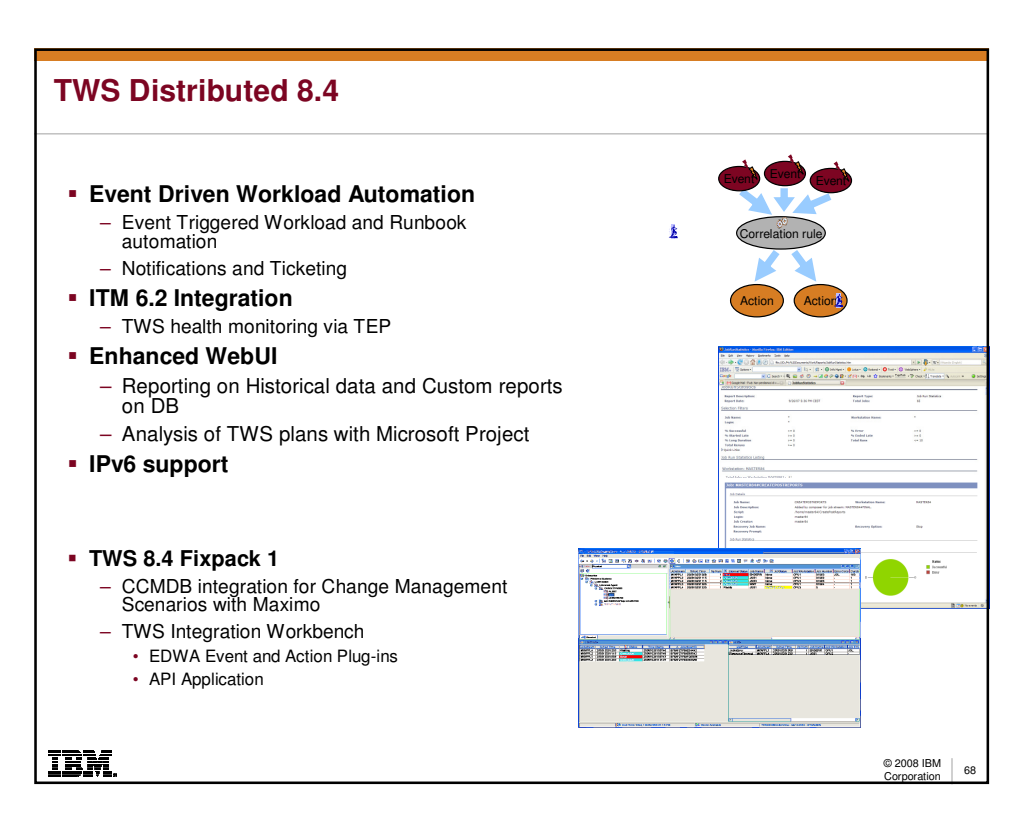

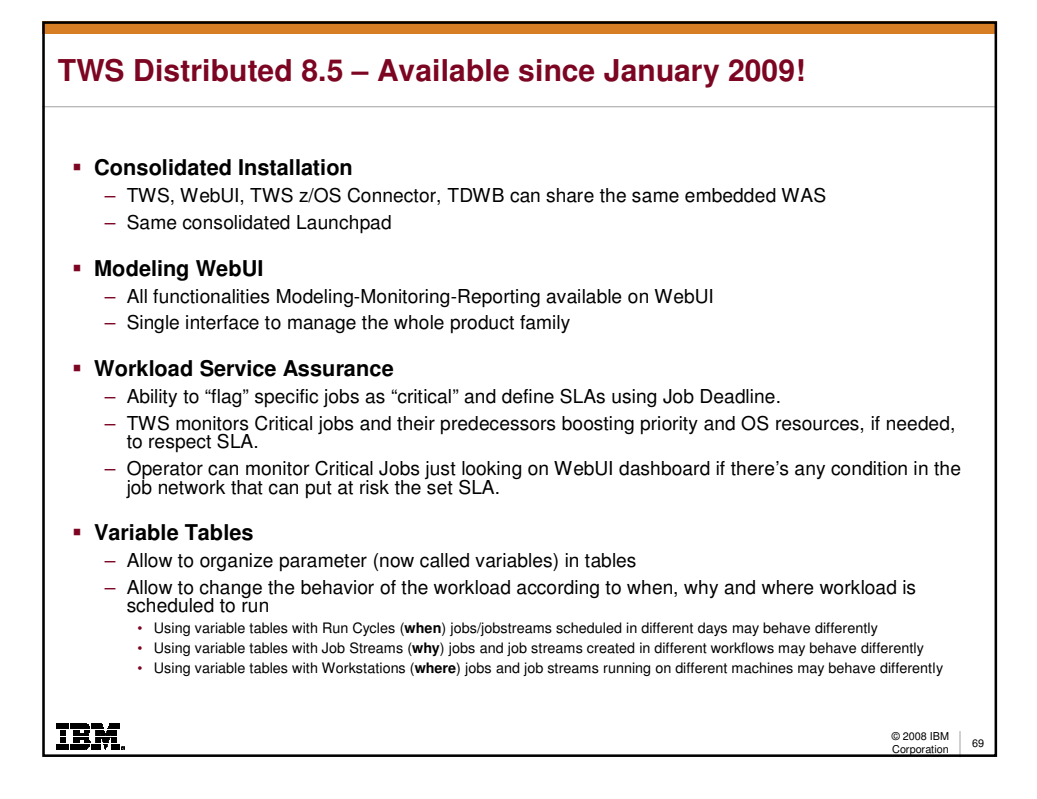

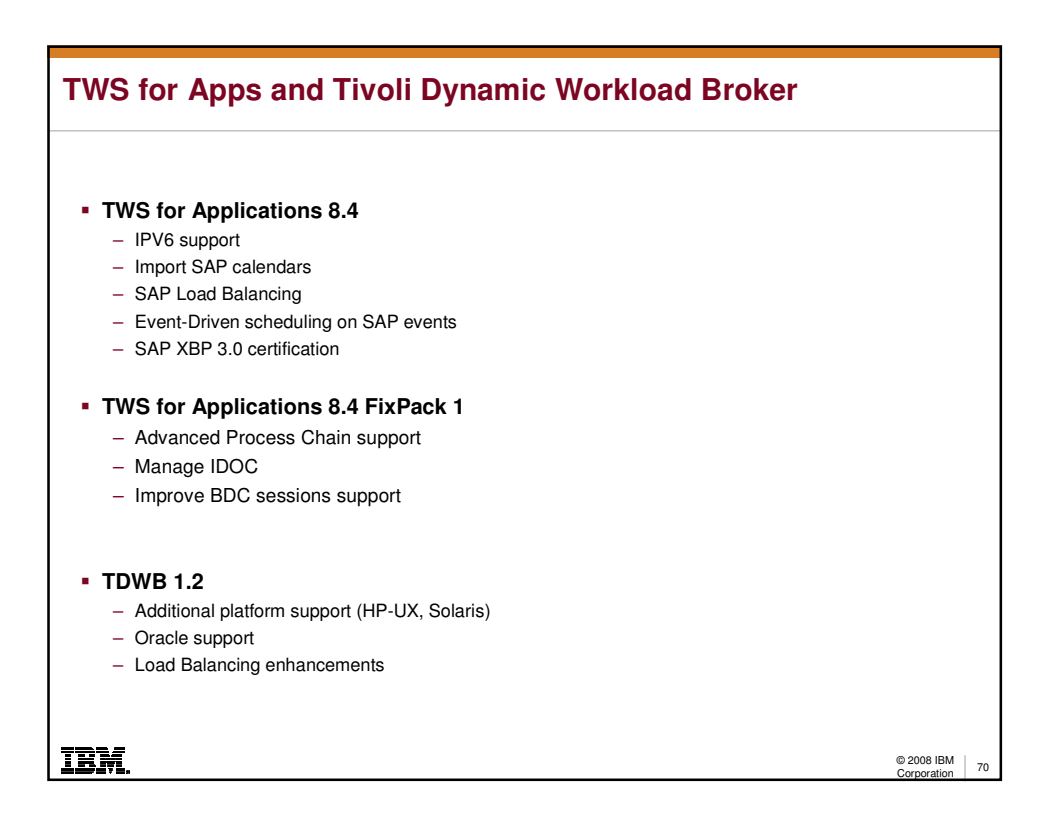

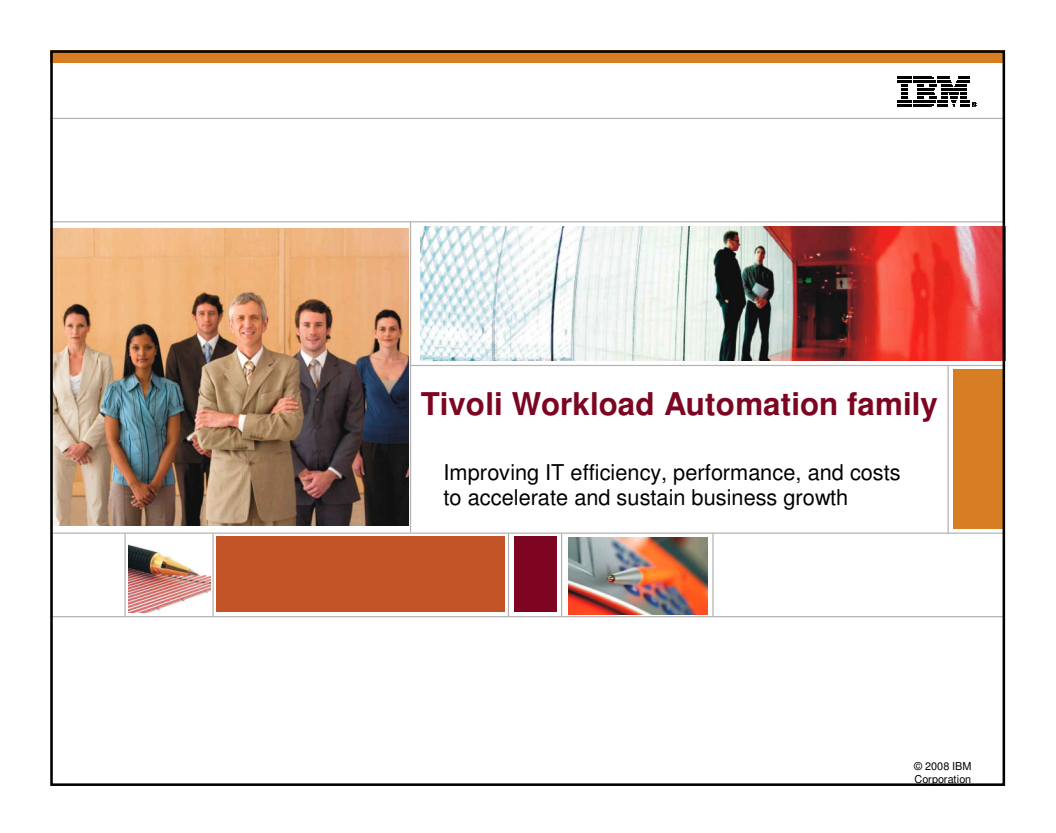